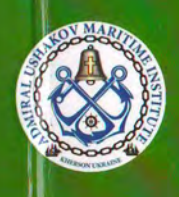

 $\frac{1}{2}$ 

МІНІСТЕРСТВО ОСВІТИ І НАУКИ УКРАЇНИ МОРСЬКИЙ ІНСТИТУТ ІМЕНІ КОНТР-АДМІРАЛА Ф. Ф. УШАКОВА ПРИАЗОВСЬКИЙ ДЕРЖАВНИЙ ТЕХНІЧНИЙ УНІВЕРСИТЕТ АКАДЕМІЇ НАУК ЕКОЛОГІЇ ТА БЕЗПЕКИ ЖИТТЄДІЯЛЬНОСТІ **EUROPEAN ASSOCIATION FOR SECURITY** 

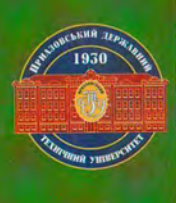

# **MATEPIAAH** І МІЖНАРОДНОЇ НАУКОВО-ПРАКТИЧНОЇ КОНФЕРЕНЦІЇ «АКТУАЛЬНІ ПРОБЛЕМИ БЕЗПЕКИ НА ГЕГИЦІ, ІНФРАСТРУКТУРІ» BILITY 94H Н

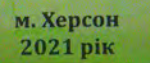

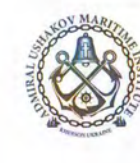

МІНІСТЕРСТВО ОСВІТИ І НАУКИ УКРАЇНИ минствество осыти гизэки эктапи<br>ПРИАЗВЕСКИЙ ДЕРЖАВНИЙ ТЕХНІЧНИЙ УНІВЕРСИТЕТ<br>ПРИАЗВЕСКИЙ ДЕРЖАВНИЙ ТЕХНІЧНИЙ УНІВЕРСИТЕТ<br>ДЕРЖАВНА СЛУЖБА УКРАЇНИ З НАДЗВИЧАЙНИХ СИТУАЦІЙ<br>ДЕРЖАВНА СЛУЖБА УКРАЇНІ З НАДЗВИЧАЙНИХ СИТУАЦІЙ<br>УКРАЇ **EUROPEAN ASSOCIATION FOR SECURITY** 

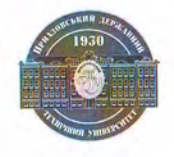

МАТЕРІАЛИ<br>І МІЖНАРОДНОЇ НАУКОВО-ПРАКТИЧНОЇ КОНФЕРЕНЦІЇ

# АКТУАЛЬНІ ПРОБЛЕМИ БЕЗПЕКИ НА ТРАНСПОРТІ, В ЕНЕРГЕТИЦІ, ІНФРАСТРУКТУРІ

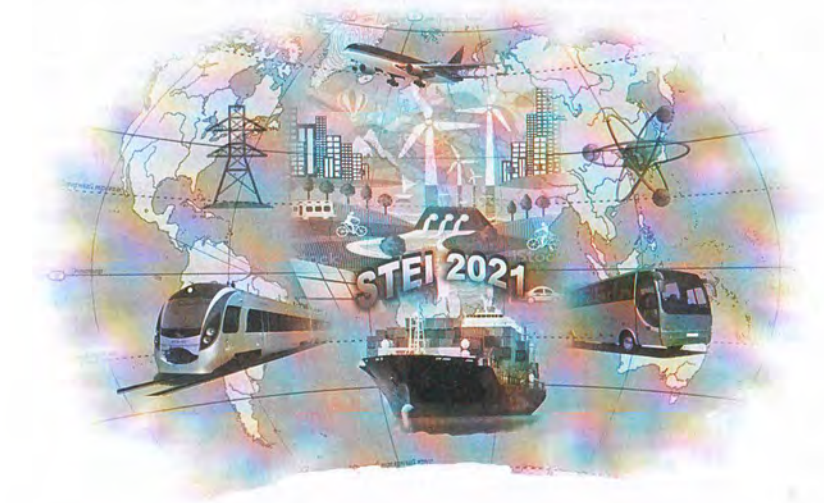

м. Херсон 8-11 вересня 2021 року

#### УДК 331.482:656

У збірнику представлено матеріали 1 Міжнародної науково-практичної конференції «Актуальні проблеми безпеки на транспорті, в енергетиці, інфраструктурі», яка відбулася 8-11 вересня 2021 р. і була присвячена актуальним питанням у галузі безпеки на транспорті, в енергетиці, інфраструктурі. Матеріали збірки розраховані на викладачів та студентів вищих навчальних закладів, фахівців науково-дослідних установ та підприємств.

Актуальні проблеми безпеки на транспорті, в енергетиці, інфраструктурі (STEI-2021): збірка матеріалів I Міжнародної науковопрактичної конференції. - Херсон: Морський інститут імені контр-адмірала Ф. Ф. Ушакова, 2021 -436 с.

#### Організатори конференції:

МІНІСТЕРСТВО ОСВІТИ І НАУКИ УКРАЇНИ МОРСЬКИЙ ІНСТИТУТ ІМЕНІ КОНТР-АДМІРАЛА Ф. Ф. УШАКОВА ПРИАЗОВСЬКИЙ ЛЕРЖАВНИЙ ТЕХНІЧНИЙ УНІВЕРСИТЕТ НАПЮНАЛЬНА АКАЛЕМІЯ НАУК УКРАЇНИ ДЕРЖАВНА СЛУЖБА УКРАЇНИ З НАДЗВИЧАЙНИХ СИТУАЦІЙ МІЖНАРОДНА АКАДЕМІЯ НАУК ЕКОЛОГІЇ ТА БЕЗПЕКИ ЖИТТЄДІЯЛЬНОСТІ EUROPEAN ASSOCIATION FOR SECURITY (ΠΟЛЬЩΑ) БІЛОРУСЬКЙЙ НАЦІОНАЛЬНИЙ ТЕХНІЧНИЙ УНІВЕРСИТЕТ **INDIANA STATE UNIVERSITY (CIIIA) ACADEMY, J.P. NAGAR UP (ІНДІЯ)** ЛИТОВСЬКА МОРСЬКА АКАДЕМІЯ

#### Організаційний комітет:

- Едуард П'ЯТАКОВ, к.т.н., професор, академік міжнародної кадрової академії, ректор Морського співголови інституту імені контр-адмірала Ф. Ф. Ушакова;
	- В'ячеслав ВОЛОШИН, д.т.н., професор, академік МАНЕБ, заслужений діяч науки і техніки України, ректор Приазовського державного технічного університету
- Олександр ПОЛЯКОВ, доцент, заступник Херсонського відділення МАНЕБ, проректор з заступники міжнародних зв'язків і освіти Морського інституту імені контр-адмірала Ф. Ф. Ушакова;
- голови Станіслав СЕЛІВАНОВ, д.т.н., професор, академік МАНЕБ, почесний працівник транспорту України завідувач кафедри судноводіння, безпеки життєдіяльності на морі та інформаційних технологій Морського інституту імені контр-адмірала Ф. Ф. Ушакова;
	- Олександр ЧЕЙЛЯХ, д.т.н., професор, заслужений працівник освіти, проректор з науковопедагогічної роботи Приазовського державного технічного університету.

#### Програмний комітет:

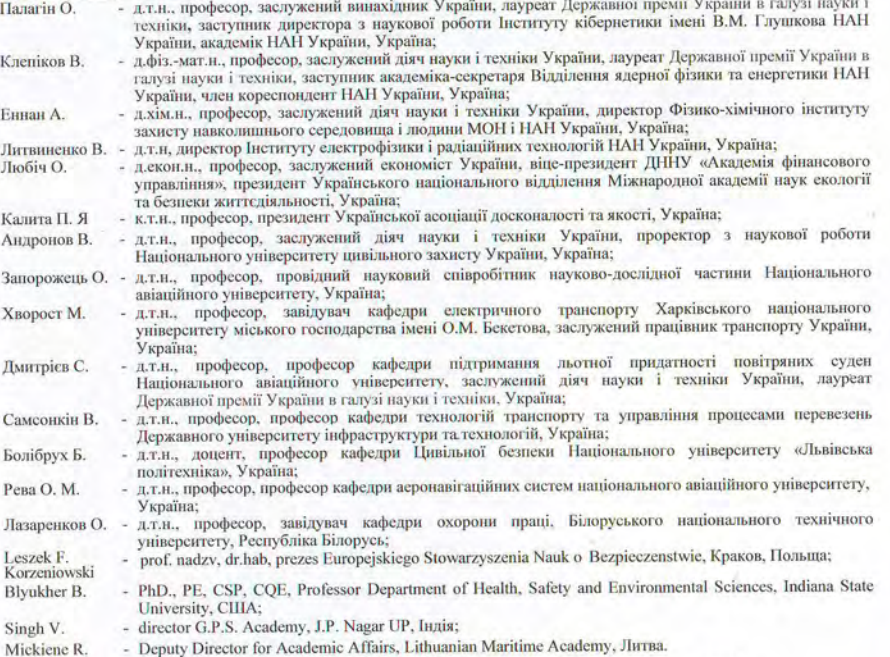

ISBN 978-966-2245-61-5 © Приазовського державного технічного університет, 2021

#### Шановні друзі, колеги!

Вас вітає Морський інститут імені контр-адмірала. Ф. Ф. Ушакова.

Щиро вдячні Вам, що прийняли участь у І Міжнародній науково-практичній конференції «Актуальні проблеми безпеки на транспорті, в енергетиці, інфраструктурі» (STEI-2021). Херсон - це водні «ворота» України, місто втілення мрій багатьох поколінь моряків. Херсонщина - перлина Півдня України, яка має унікальні можливості та невичерпаний потенціал: науково-дослідну та освітню бази, активно вивчає та впроваджує зменшення ризиків, зокрема на морському транспорті у виробництві, інноваційні технології.

До участі у конференції залучені провідні фахівці навчальних закладів. підприємств та організацій Азербайджану, Америки, Білорусії, Індії, Канади, Литви, Польші, України.

Конференція має на меті узагальнити нові прикладні та теоретичні результати у галузі безпеки на транспорті і виробництві, а також обговорення питань удосконалення освітнього процесу у напрямі безпеки життєдіяльності.

У рамках тематик конференції: безпека і охорона праці у різних сферах діяльності людини (транспорт, енергетика, інфраструктура, надзвичайні ситуації, інформаційні технології та ін), безпека життєдіяльності; технологічна безпека: судноводіння, руху поїздів, польотів, дорожнього руху; управління ризиками й кризами, оцінка ризику (Risk Assessment), фактори ризику безпеки; інтелектуальні транспортні системи (ITS), економіка транспорту, екологія транспорту, зелений транспорт; безпека атомної енергетики, горіння речовин, альтернативні (відновлювані) джерела енергії; безпека в будівництві; екологічна безпека; імплементація в Україні європейського законодавства в області безпеки. Передбачено проведення пленарного засідання, робота секцій і круглих столів, семінару.

Ми впевнені, що досить широка проблематика наукових праць конференції буде сприяти обміну думками та пошуку нових пріоритетних напрямків наукових досліджень, встановленню та розвитку нових контактів у сфері наукового співробітництва між навчальними закладами, науковими установами, підприємствами України та зарубіжжя, залученню молодих науковців до розробки актуальних напрямків наукових досліджень у транспортній галузі тощо.

Дякую усім учасникам конференції та сподіваюсь, що досить широка проблематика наукових праць STEI-2021 буде сприяти обміну думками та пошуку нових пріоритетних напрямків наукових досліджень, у сфері наукового співробітництва між навчальними закладами, науковими установами, підприємствами України та зарубіжжя.

Ми маємо надію, що дана збірка наукових праць стане корисною не тільки для п учасників, а й для широкого кола науковців, молодих вчених, які займаються теоретичними та прикладними дослідженнями у галузі безпеки на транспорті і виробництві.

Висловлюємо свою щиру подяку усім авторам доповідей за порозуміння та співпрацю з організаторами.

Бажаємо всім науковцям творчого натхнення, нових ідей та досягнень, плідної роботи та нових відкриттів!

Із широю повагою,

ректор Морського інституту імені контр-адмірала Ф. Ф. Ушакова, к.т.н., професор Едуард П'ЯТАКОВ

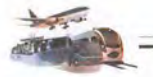

腽.

мірою зумовлює особливості становлення фахівців екстремального профілю і проявляется в подальшому не тільки в успішності навчання і реальній трудовій діяльності, але і в задоволеності працею та прагненні до професійного самовдосконалення. З цієї причини дуже необхідним є розвиток системи діагностики та прогнозування психологічної готовності для вирішення завдань професійного відбору.

### ЛІТЕРАТУРА

1. Аймедов К.В. Синдром емоційного вигоряння студентів-медиків К.В. Аймедов, Ю.П. Жогно // Медична освіта. - 2013. - № 3. - С. 6 - 10. Режим доступу: http://nbuv.gov.ua/UJRN/Mosv 2013 3 3.

2. Губська О. Ю., Рибак Є. В. Професійні шкідливості в анестезіології та інтенсивній терапії як фактор ризику психоемоційних порушень лікарівінтенсивістів / «Врачебное дело». - 2017. № 7.

3. Корехова М. В., Соловьев А. Г., Киров М. Ю., Новикова И. А. Особенности синдрома профессионального выгорания у врачей. Журнал Психологические исследования. - 2018. Том 11. No. 61.

4. Олійник О. В., Кучеренко С. В., Потупалова Т. О. Синдром вигорання в анестезіологів: дослідження депресивної симптоматики і порога больової чутливості з точки зору стажу та статі. Шпитальна хірургія, 2, 2012 https://core.ac.uk.

5. Первичная профилактика психических, неврологических и психосоциальных расстройств / Под ред. Моховикова А. Н.; пер. с англ. Лонец О. Ю. - М. : Смысл. 2002. - 127 с. https://apps.who.int/iris/ handle/10665/85316.

# АНАЛІЗ МЕТОДІВ РЕКУЛЬТИВАЦІЇ ЗЕМЕЛЬ МІСЦЬ ЗНЕШКОДЖЕННЯ ТА ЗНИЩЕННЯ БОЄПРИПАСІВ

**STEI 2021** 

Лідовець Ю.Ю., Колосков В.Ю. Національний університет цивільного захисту України (м. Харків, Україна)

Колоскова Г.М. Національний аерокосмічний університет імені М. Є. Жуковського «Харківський авіаційний інститут» (м. Харків, Україна)

На сучасному етапі розвитку Збройних Сил України особливої ны гуальності набуває завдання забезпечення екологічної безпеки місць юерігання та знешкодження боєприпасів, які вичерпали термін безпечної иксплуатації, або ж умови зберігання яких було суттєво порушено. Особливої построти це завдання набуває у зв'язку з агресією Російської Федерації на сході України та пов'язаним з нею масштабним забрудненням території нашої пержави вибухонебезпечними предметами.

Близько 85% вибухових речовин належать до надзвичайно небезпечних (1-й клас) і високонебезпечних (2-й клас) речовин [1]. Попередні дослідження річних авторів показали наявність суттєвих за рівнем небезпеки забруднень повітря, води та ґрунту у місцях, де відбуваються вибухи боєприпасів [2]. Іокрема, було встановлено наявність важких металів - хрому, нікелю, свинцю, шинку, марганцю - у грунті [3] та поверхневих водах [4] військових полігонів у концентраціях, що перевищують фонові значення.

Значні шкідливі наслідки для навколишнього середовища чинять штроароматичні та нітрамінові вибухові речовини, зокрема, 2,4,6принітротолуол (тринітротолуол), гексагідро-1,3,5-тринітро-1,3,5-триазин (тексоген) та октагідро-1,3,5,7-тетранітро-1,3,5,7-тетразоцин (октоген) [5]. До нереліку «пріоритетних забруднювачів» Американським агентством охорони нинколишнього природного середовища включено гексоген, октоген та тринітротолуол [6]. Їх видалення із ділянок, що піддалися забрудненню, є першочерговим.

За певних умов вибухові речовини або продукти їх деградації можуть нидяки міграції забруднювати підземні води. Втім, найбільшого забруднення плиають саме грунти. Вплив на грунти у місці знешкодження та наступного пишення боєприпасів визначається чинниками вибуху та складається з наступних фізичних та хімічних компонентів [7-13]:

- елементи босприпасів, які утворюються під час вибухів та можуть розлітатися на достатньо велику відстань та заглиблюватися у грунт;

- зміна рельєфу у місцях вибухів з утворенням кратерів або воронок;

- компресійний вплив ударної вибухової хвилі, який змінює густину прунту та його структуру;

забруднення вибуховими речовинами або паливом, які є за своєю природою органічними речовинами,

- забруднення важкими металами;

СЕКЦІЯ 1. Безпека і охорона праці у різних сферах діяльності людини, безпека життєдіяльності 47

- забруднення хімічними речовинами, що є складовою частиною заряду боєприпасів.

Слід зазначити, що радіаційне забруднення у випадку знищення боєприпасів вибухом можливе лише у випадку наявності у складі боєприпасів радіоактивних речовин, наприклад, збідненого урану. Наслідком вибуху може стати також непрямий вплив на довкілля через виникнення загоряння трав'яного покрову, або дерев, попередження яких є обов'язковим при пілготовці вибуху.

Для відновлення грунтів, забруднених внаслідок вибухів, можна запропонувати використання наступних технологій [7]:

- технології цивільного будівництва, зокрема, утворення покривних чи бар'єрних споруд на території місця знищення боєприпасів або полігонів утилізації відходів;

- біотехнології, включаючи біоремедіацію ґрунтів з використанням мікроорганізмів або грибків та фіторемедіацію грунтів за допомогою рослин;

- хімічні технології, зокрема, промивання грунтів з наступним виділенням розчинених компонентів:

- фізичні технології, які також базуються на промиванні ґрунтів механічним виділенням невеликих фрагментів боєприпасів;

- теплові технології, зокрема, термічна десорбція органічних вибухових речовин.

Утворення покривних споруд для місць знешкодження та знищення боєприпасів не є доцільним, оскільки таким чином вміст забруднювачів консервується у грунті, натомість, не заважаючи їх подальшому переміщенню в товщі землі та подальшому розповсюдженню. Втім, ця технологія може бути використана як тимчасова у випадку неможливості прибрати наявні залишки боєприпасів.

Біотехнології можуть бути застосовані для видалення з грунту забруднень у вигляді органічних вибухонебезпечних та паливних речовин або важких металів [6, 14]. Обов'язковою умовою ефективного використання біотехнологій є присутність забруднень у вигляді достатньо невеликих за розміром часток. Натомість після знищення боєприпасів з дискретним наповненням (гранули, пластини, тощо) біотехнології потребують попередньої підготовки грунтів з метою видалення великих шматків забруднюючої речовини, або їх зменшення. Також погіршують умови роботи біотехнології наслідки компресійного впливу ударної вибухової хвилі, зокрема, ущільнення грунту, яке погіршує умови надходження вологи та кисню углиб його поверхні.

Через велику стійкість вибухових та паливних речовин у грунті проведення для них біоремедіації in situ (безпосередньо на місці вибуху) ( практично неможливим. Натомість достатню ефективність демонструють методи біоремедіації *in situ* у вигляді фіторемедіації [15, 16], зокрема, при видаленні важких металів - свинцю, кадмію, миш'яку, тощо. Для органічних речовин ефективним є біоремедіація ex situ (на підготовленому майданчику) використанням компостування або біокуп [17].

Окремо слід відзначити можливість переміщення забрудненого грунту на політон накопичення відходів, однак у цьому випадку за наявності в грунті шноухонебезпечних речовин у достатньо великій кількості поводження з ним потребує забезпечення особливих вимог стосовно безпеки транспортування та норігання.

Промивання ґрунту може використовуватися як для видалення шматків поруднюючих речовин, так і для розчинення та виділення з ґрунту їх малих часток. Втім, за такого підходу властивості ґрунту суттєво погіршуються, а ного використання є доцільним лише за наявності великих обсягів забруднень. Натомість, просіювання ґрунту дозволить видалити великі шматки порудиюючих речовин, які становлять небезпеку.

Використання термічної десорбції засноване на випалюванні порудиюючих речовин з оброблюваного грунту і може використовуватися як in situ так і ex situ. Суттєвим недоліком такої технології є виділення великих носитів оксилів азоту, що є продуктами спалювання органічних вибухових та наливних речовин. Її практичне використання потребує відповідного очищення газів, що викидатимуться в атмосферу.

У окремих випадках за наявності в грунті вибухонебезпечних предметів постає завдання їх ідентифікації та видалення до початку процесу відновлення прунту. Пошук таких предметів найдоцільніше проводити з використанням листанційних методів контролю. Для їх нейтралізації (або у певних випадках лля доведення їх відсутності) може застосовуватися технологія поптрольованого вибуху.

За результатами аналізу вищенаведених технологій у порівнянні з иншиками негативного впливу на грунти місця знешкодження та знищення постринасів можна зробити висновок про відсутність на сьогоднішній день ниної технології рекультивації земель подібних об'єктів, яка б дозволила пирішити всі посталі завдання. Необхідним є створення на їх основі єдиного плиндексу технологій захисту навколишнього середовища та методики їх не госовування з метою швидкого та ефективного видалення з грунтів всіх налиних забруднюючих речовин з урахуванням факторів вибухонебезпеки, яку полуть становити не лише залишки босприпасів, а й сам забруднений шпуховими речовинами грунт.

# ЛІТЕРАТУРА

1. Нечипорук Н. В., Стеблина М. А., Полищук Е. А., Колосков В. Ю. Утилизация непригодных для дальнейшего использования авиационных пооприпасов // Открытые информационные и компьютерные интегрированные не пологии, 2010. № 48. С. 227 - 233.

2. Lima D., Bezerra M., Neves E., Moreira F. Impact of ammunition and military explosives on human health and the environment // Reviews on unvironmental health. 2011. Vol. 26, No. 2. P. 101 - 110.

3. Vasarevicius S., Greičiūte K. Investigation of soil pollution with heavy metals in Lithuanian military grounds // Journal of Environmental Engineering and Landscape Management. 2004. Vol. 12, No. 4. P. 132 - 137.

111 и 1111 1. Безпека і охорона праці у різних сферах діяльності людини, безпека життєдіяльності

СЕКЦІЯ 1. Безпека і охорона праці у різних сферах діяльності людини, безпека життєдіяльності

 $49$ 

**STEI 2021** 

4. Idzelis R. L., Greičiūte K., Paliulis D. Investigation and evaluation of surface water pollution with heavy metals and oil products in Kairiai Military Ground territory // Journal of Environmental Engineering and Landscape Management. 2006. Vol. 14, No. 4, P. 183 - 190.

5. Lewis T. A, Newcombe D. A, Crawford R. L. Bioremediation of soils contaminated with explosives // Journal of Environmental Management. 2004 Vol. 70, No. 4. P. 291 - 307

6. Hawari J, Beaudet S, Halasz A, Thiboutot S, Ampleman G. Microbial degradation of explosives: biotransformation versus mineralization // Applied Microbiology and Biotechnology. 2000. Vol. 54, No. 5. P. 605-618.

7. Bulloch G., Green K., Sainsbury M. G., Brockwell J. S., Steeds J. E. Slade N. J. Land Contamination: Technical Guidance on Special Sites: Explosives Manufacturing & Processing Sites. R&D Technical Report P5-042/TR/03. Environment Agency, 2001. - 68 p.

8. Guilbaud M. The Environmental Impact of an Explosion. White Paper. Geode, 2020. - 43 p.

9. Zwijnenburg W., te Pas K. Amidst the debris... A desktop study on the environmental and public health impact of Syria's conflict. - Colophon, 2015. - 84 p.

10. Environmental Impact of Munition and Propellant Disposal. Final Report of Task Group AVT-115. - Research and Technology Organisation / North Atlantic Treaty Organisation, 2010. - 86 p.

11. Hathaway J. E., Rishel J. P., Walsh M. E., Walsh M. R., Taylor S Explosive particle soil surface dispersion model for detonated military munitions. Environmental Monitoring and Assessment. 2015. Vol. 187, No. 415.

12. Broomandi P., Guney M., Kim J. R., Karaca F. Soil Contamination in Areas Impacted by Military Activities: A Critical Review. // Sustainability. 2020. Vol. 12, No. 9002.

13. 2021 BATA Explosions - Equatorial Guinea. Multi-Cluster/Sector Initial Rapid Assessment (MIRA). - OCHA, 2021. - 14 p.

14. Ndibe T., Benjamin B., Eugene W., Usman J. A Review on Biodegradation and Biotransformation of Explosive Chemicals. // European Journal of Engineering and Technology Research. 2018. Vol. 3, No. 11. P. 58-65.

15. Kanwar V. S., Sharma A., Srivastav A. L., Rani L. Phytoremediation of toxic metals present in soil and water environment: a critical review. // Environmental Science and Pollution Research. 2020. Vol. 27. P. 44835-44860.

16. Gao J.-j., Peng R.-h., Zhu B., Tian Y.-s., Xu J., Wang B., Fu X.-y., Han H.-j., Wang L.-j., Zhang F.-j., Zhang W.-h., Deng Y.-d., Wan Y., Li Z.-J. Yao Q.-H. Enhanced phytoremediation of TNT and cobalt co-contaminated soil by AfSSB transformed plant. // Ecotoxicology and Environmental Safety. 2021. Vol. 220, No. 112407.

17. Doyle R. C., Isbister J. D., Anspach G. L., Kitchensp J. F. Composting Explosives/Organics Contaminated Soils. Atlantic Research Corporation, 1986. - 198 p.

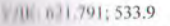

in.

# ИНГИБИРОВАНИЕ ПРОШЕССА ОБРАЗОВАНИЯ ОЗОНА ПРИ ЭЛЕКТРОДУГОВОЙ СВАРКЕ МЕТАЛЛОВ В ЗАЩИТНОМ ГАЗЕ

### Эннан А.А.-А., Опря М.В., Киро С.А., Вишняков В.И. Физико-химический института защиты окружающей среды и человека МОН Украины и НАН Украины (г. Одесса, Украина)

Озон (О<sub>3</sub>) является одним наиболее токсичных газов, образующихся при ни ктродуговой сварке плавящимся и неплавящемся электродами в защитном тале (ПЛК=0,1мг/м<sup>3</sup>). Озон образуется при воздействии ультрафиолетового и пучения (УФИ) сварочной дуги с длиной волны менее 242 нм на кислород шидуха [1, 2]. Под действием коротковолнового УФИ кислород разлагается:

# $Q_2 + h\nu(\lambda \leq 242n\mu) \rightarrow O + O$

штем, в результате трёхчастичных столкновений образуется озон:  $O+O_2+M\rightarrow O_1+M$ 

 $||u|| = 0, N$  - третья молекула.

Параллельно с образованием, озон расходуется в реакциях его фотолиза при воздействии УФИ с 242≤Х≤315 нм, взаимодействия с атомарным инслородом и оксидом азота NO, который образуется при высокотемпературном окислении азота воздуха вблизи сварочной дуги [2, 3]:

# $Q_1 + h\sqrt{242nM} \le \lambda \le 315nM$   $\rightarrow$   $O + O_2$ .

# $Q_1 + Q \rightarrow 2Q_2$

# $NO + O_1 \rightarrow NO_2 + O_2$

Следовательно, концентрация озона (с<sub>онн</sub>) на рабочем месте сварщика ппределяется балансом между образованием и расходованием озона и зависит ит интенсивности и спектрального состава УФИ. Озон образуется везде, где нитепеивность УФИ с  $\lambda \leq 242nM$ превышает интенсивность УФИ с . Спектральный состав и интенсивность УФИ зависит от  $1/nu \le \lambda \le 315n\lambda$ условий сварки, в частности, мощности дуги, компонентного состава инрочных материалов и защитного газа [4-6].

в работах [4, 7] предложено добавлять небольшое Лля снижения ипличество (0,03 об.%) восстановительных газов NO или C<sub>2</sub>H<sub>4</sub> в защитный газ Ат Однако в результате химических реакций этих восстановительных газов с значительно уменьшилась только в той области, где защитный газ очоном. именивается с окружающим воздухом, то есть вблизи дуги, а в зоне дыхания еварщика (40-60 см от дуги) - не изменилась.

В настоящем докладе представлены результаты измерений понцентрации озона в зоне дыхания сварщика при сварке хромоникелевой от компонентного состава пили в защитном газе, а также зависимости нишитного газа ( $Ar, CO$ , и смесь  $Ar+CO$ ) и массового расхода присадки калия, поторая вводится в зону дуги. Низкий потенциал ионизации калия (4,32 )

І І КЦІЙ 1. Безпека і охорона праці у різних сферах діяльності людини, безпека життєдіяльності 51

UDC 504.064.4 : 621.431 : 389.14 : 528.088

# **IMPROVEMENT OF THE COMPLEX OF MATHEMATICAL MODELS OF** EFFICIENCY OF OPERATION OF THE PARTICULATE MATTER FILITE OF DIESEL INTERNAL COMBUSTION ENGINE

Kondratenko O.M., Andronov V.A. National University of Civil Defence of Ukraine (Kharkiv, Ukraine)

Relevance of the study. Environmental protection technology (EPT) from the negative technogenic impact of power plants (PP) with a reciprocating internal combustion engine (RICE) during their exploitation is the material basis for the implementation of the relevant environmental safety management system (ESMS) [1-2]

Development of such EPT involves the use of the method of induction. the movement from the development of its general scheme to the development of improvement of its executive devices. Among such devices, a special place occupied by particulate matter filters (DPF) [3-4].

To optimize their design, operational processes and, ultimately, technical and economic indicators of DPF usually it is need to perform experimental studies, and development based on them mathematical models [5-6].

However, as shown in these studies, the efficiency of the DPF depends and both the parameters of the operation regime of RICE and the degree of filling of the filter with particulate matters (PM) extracted from the exhaust gas (EG) flow, as well as the temperature of the EG at the inlet in the filter, which determines the degree of completion of the processes of condensation and coagulation of PM and the value of the hydraulic resistance (HR) of the filter.

Therefore, the improvement of mathematical models of DPF efficient indicators developed in previous studies by the authors by extending their scope to the entire field of RICE operation regimes and all variants of the values of the interregeneration period (IRP) and the layout of the engine exhaust system is relevant for ecological safety (ES).

Purpose of the study. Development of mathematical apparatus for a comprehensive assessment of the efficiency of the DPF of diesel RICE during its IRP.

Object of the study. The efficiency of the DPF of a diesel RICE as an experience cutive device of EPT. Subject of the study. Quantitative and qualitative indicators of the object of the study.

Main material of the study. The results of development of mathematical models of HR of the developed DPF was stated in [4]. Possibilities of effective operation of the filter at different values of HR and influence of HR on fuel efficient of RICE according to the data of bench motor tests are analyzed.

The defined mathematical model of HR of the DPF for steady regime of operation of RICE has the following form:

$$
\Delta P_{\text{DW}} = \Delta P_{\text{PMM}}(g_{\text{BG}}(n_{\text{ex}};M_{\text{up}})) \cdot k_{\text{a}} \cdot k_{\text{r}}(t_{\text{DFF}}) \cdot k_{\text{t}}(L_{\text{DFF}}) \cdot k_{\text{t}}(\tau_{\text{gap}};N_{\text{r}};W\!F)
$$

 $\mathbf{D}$ 

where  $\Delta P_{DPF}$  – HR of the DPF in the real exploitation conditions, Pa;  $\Delta P_{PhM}$  – HR of layout of the DPF in physical modeling, Pa;  $g_{EG}$  – specific flow rate of the fluid thus

the inlet of the module of filter element of the DPF, kg/(s·m<sup>2</sup>);  $n_{cs}$  – crankshaft wed, rpm;  $M_{kp}$  – torque, N·m;  $k_0$ ,  $k_l$ ,  $k_l$ ,  $k_t$  – adjustment, temperature, layout and tithe coefficients, respectively;  $\tau_{IRP}$  – duration of IRP, h;  $L_{DPF}$  – distance from the exha-In manifold flange to the DPF housing flange along the RICE exhaust tract, m;  $_{IDPF}$  -Imperature of EG at the inlet to the DPF,  $^{\circ}C$ ;  $N_e$  – effective power of RICE, kW: WF weight factor of steady regime of operation in the RICE model of exploitation.

When the number of modules in the filter element  $z_m = 1$  pc. and the area of the which of the module of the filter element  $S_m = 55$  mm<sup>2</sup>, temperature of the fluid  $t_0 = 15$  °C: mometric pressure  $B_0 = 95$  kPa and  $g_{EG} = 10...110$  kg/(s·m<sup>2</sup>) the resistance value is:

$$
\Delta P_{\text{rsm}} = 0.122 \cdot g_{\text{av}}^3 - 1.964 \cdot g_{\text{av}}^2 + 173.7 \cdot g_{\text{av}}
$$
\n
$$
\tag{2}
$$

$$
g_{_{BG}} = G_{_{BG}} / (\Sigma S_{_{\text{DFV}} \cdot 3600}) = (G_{_{\text{fud}} + G_{_{\text{ov}}}) / (z_{\text{m}} \cdot S_{\text{m}} \cdot 3600) ,
$$
\n(3)

where  $\Delta P_{PhM}$  – HR of the DPF in the real exploitation conditions, Pa;  $g_{EG}$  – specific flow rate of the fluid through the inlet of the module of filter element of the DPF.  $\frac{1}{W(s \cdot m^2)}$ ;  $G_{EG}$  – mass hourly emission of EG by RICE, kg/h;  $\Sigma S_{DPF}$  – total area of the lillets of the modules of filter element of the DPF,  $m^2$ ;  $G_{fuel}$  – mass hourly consumption of motor fuel by RICE, kg/h;  $G_{air}$  – mass hourly consumption of air by  $\parallel$  (CE, kg/h;  $z_m$  – number of modules in the filter element of the DPF, pcs.;  $S_m$  – area  $\mathbb{R}^n$  the inlet of the module of filter element of the DPF,  $m^2$ .

In the study obtained and showed possibilities of using the above model of HR of the DPF for all operating regimes of RICE, for the characteristic of any segment of the IRP  $\tau_{IRP}$  and for all variants of layout of the exhaust system of  $L_{DPF}$ , namely:

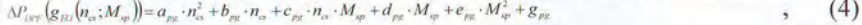

$$
P_{\text{cyc}}(L_{\text{cyc}}, \tau_{\text{cyc}}) = a_{\text{c}} \cdot L_{\text{cyc}}^2 + b_{\text{c}} \cdot L_{\text{cyc}} + c_{\text{c}} \cdot L_{\text{cyc}} \cdot \tau_{\text{cyc}} + d_{\text{c}} \cdot \tau_{\text{cyc}} + e_{\text{c}} \cdot \tau_{\text{cyc}}^2 + g_{\text{c}} \tag{5}
$$

where  $a_{pg}$ ,  $b_{pg}$ ,  $c_{pg}$ ,  $d_{pg}$ ,  $e_{pg}$ ,  $g_{pg}$ ,  $a_{pl}$ ,  $b_{pl}$ ,  $c_{pl}$ ,  $d_{pl}$ ,  $e_{pl}$ ,  $g_{pl}$  – constant coefficients of the model.

The physical content and values are given for this coefficients of the model of HR of DPF for the steady regime of operation of the RICE:  $k_0$  – adjustment coefficiont – takes into account the difference in the conditions in which the fluid is in physiand modeling and experimental studies on the motor bench;  $k_t$  – temperature coeffici $int - takes$  into account changes in the temperature of EG at entrance to the housing In DPF according to the modes of exploitation of the RICE;  $k<sub>L</sub>$  – layout coefficient – lakes into account the influence of the location of the DPF along the exhaust tract of the diesel engine on the temperature of EG at the inlet to the filter;  $k<sub>1</sub>$  – time coefficiont – takes into account the dependence of HR of the DPF on the operating time of the RICE in steady regime.

To assess the efficiency of the proposed DPF in real operating conditions used the value of the coefficient of efficiency of purification of EG from PM:

 $K_{ex}(G(PM)) = 100 \cdot (G(PM)_{RCE} - G(PM)_{SCE}) / G(PM)_{RCE} =$ 

$$
=K_{cx}(G(\text{PM}))\left(g_{\text{av}}\left(n_{\text{av}};M_{\text{av}}\right)\right)\cdot k_{\text{t}}\left(L_{\text{row}}\right)\cdot k_{\text{t}}\left(\tau_{\text{row}};N_{\text{c}};W_{\text{F}}\right)
$$
\n(6)

where  $K_{CE}(G(PM))$  – coefficient of efficiency of purification of EG from PM by DPF, %;  $G(PM)_{RICE}$  – mass hourly emission of EG by RICE without DPF, g/h;  $G(PM)_{DPF}$  – mass hourly emission of EG by RICE with DPF, g/h;  $k_L$ ,  $k_T$  – adjustment. and layout coefficients, respectively.

СЕКЦІЯ 4. Інтелектуальні транспортні системи ITS, економіка транспорту, екологія транспони 278 зелений транспорт

СЕКЦІЯ 4. Інтелектуальні транспортні системи ITS, економіка транспорту, екологія транспорту, зелений 279 транспорт

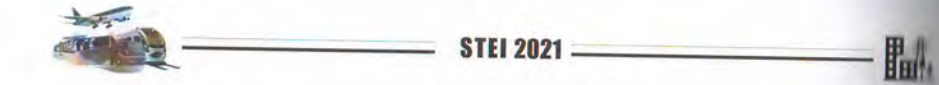

To assess the efficiency of the DPF in terms of changes in the duration of the IRP  $\tau_{IRP}$  and options for the layout of the exhaust system of the RICE  $L_{DPF}$  specified expression to determine the efficiency of purification of EG flow from PM:

$$
K_{CE}(G(PM))g_{Ri}(n_{\alpha};M_{\nu\rho})=a_{k\rho}\cdot n_{\alpha}^{2}+b_{k\rho}\cdot n_{\alpha}+c_{k\rho}\cdot n_{\alpha}\cdot M_{\nu\rho}+d_{k\rho}\cdot M_{\nu\rho}+e_{k\rho}\cdot M_{\nu\rho}^{2}+g_{k\rho}
$$

$$
K_{cx}(G(PM))(L_{i\omega w};\tau_{\omega w}) = a_{u} \cdot L_{i\omega w}^{2} + b_{u} \cdot L_{i\omega w} + c_{u} \cdot L_{i\omega w} \cdot \tau_{\omega w} + d_{u} \cdot \tau_{\omega w} + e_{u} \cdot \tau_{\omega w}^{2} + g_{u}
$$

where  $a_{kg}$ ,  $b_{kg}$ ,  $c_{kg}$ ,  $d_{kg}$ ,  $e_{kg}$ ,  $g_{kg}$ ,  $a_{kl}$ ,  $b_{kl}$ ,  $c_{kl}$ ,  $d_{kl}$ ,  $e_{kl}$ ,  $g_{kl}$  – constant coefficients of the model.

To determine the effect of HR of the DPF on the fuel efficiency of RICL function of this type is proposed:

$$
\delta G_{\text{fast}} = 100 \cdot \Delta G_{\text{fast}} / G_{\text{fast}} = \partial G_{\text{fast}} / \partial \Delta P_{\text{0TF}} \cdot \Delta P_{\text{0TF}} (n_{\text{cs}}; M_{\text{sp}}; L_{\text{0FF}}; \tau_{\text{age}})
$$
\n
$$
G_{\text{fast}} / \partial \Delta P_{\text{0TF}} = \alpha \cdot n_{\text{cs}} \cdot 3600 / (9550 \cdot H_{\text{u}} \cdot \eta_{\text{c}})
$$
\n
$$
\partial G_{\text{fast}} / \partial \Delta P_{\text{0TF}} = \alpha \cdot V_{\text{h}} \cdot n_{\text{cs}} \cdot 3600 / (\tau \cdot 3 \cdot 10^4 \cdot H_{\text{u}} \cdot \eta_{\text{c}} / \eta_{\text{m}})
$$
\n(11)

 $371$ 

 $.$  (Fix

where  $\delta G_{\text{field}}^*$  – relative magnitude of the effect of influence, %;  $\Delta G_{\text{field}}^*$  – absolute magnitude of the effect of influence, kg/h;  $G_{\text{fuel}}$  – mass hourly consumption of motor fuel by RICE, kg/h;  $\Delta P_{DPF}$  – HR of DPF, Pa;  $H_u$  – calorific value of fuel, MJ/kg  $\eta_e$  – effective efficiency coefficient of the RICE;  $\partial G_{\text{fuel}}/\partial \Delta P_{\text{DPF}}$  – partial derivative kg/(h·Pa); z – number of engine cylinders, psc.;  $V_h$  – engine cylinder volume, m  $\tau$  – number of engine strokes, strokes/cycle;  $\eta_m$  – mechanical efficiency coefficient of the RICE.

The initial data for determining the impact of HR of DPF on the fuel efficiency of RICE are the results of the application of the mathematical model of HI of DPF (see formula (2)). The results of the application of the above functions of the characteristics of the DPF as part of EPT used as initial data for the criterion assessment of the level of ES in the PP with RICE with a high level of physical wombased on bench motor test data, illustrated in Fig. 1-3.

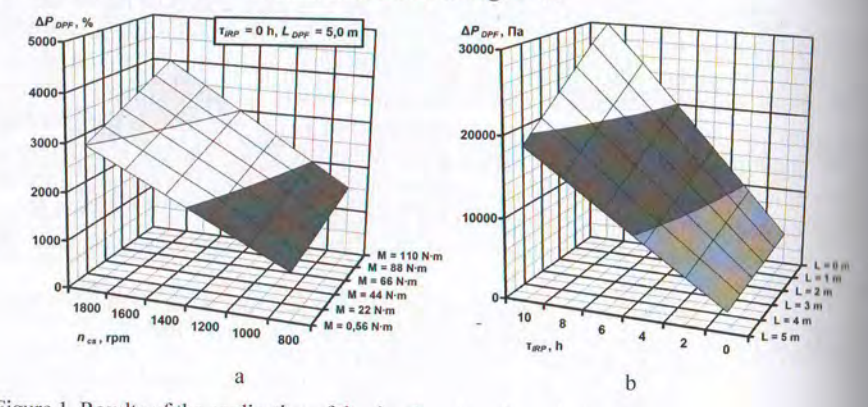

Figure 1. Results of the application of the developed mathematical model of HR of DPF:  $a - v_{\text{min}}$ of  $\triangle$ PDPF for operational regimes field of RICE; b – value of  $\triangle$ PDPF for IRP and layouts of RICL exhaust system

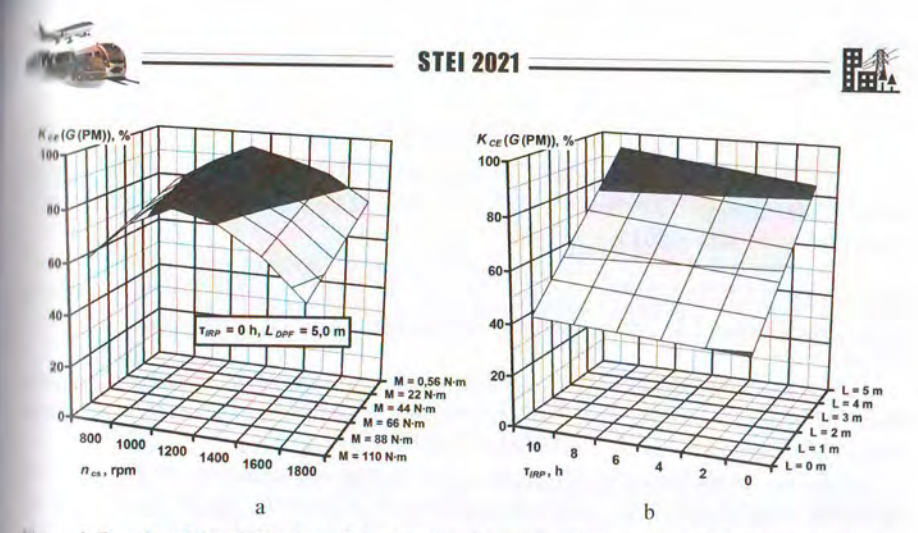

Illuure 2. Results of the application of the developed mathematical model of efficiency of DPF: a value of  $K_{CE}(G(PM))$  for operational regimes field of RICE; b – value of  $K_{CE}(G(PM))$  for IRP and layouts of RICE exhaust system

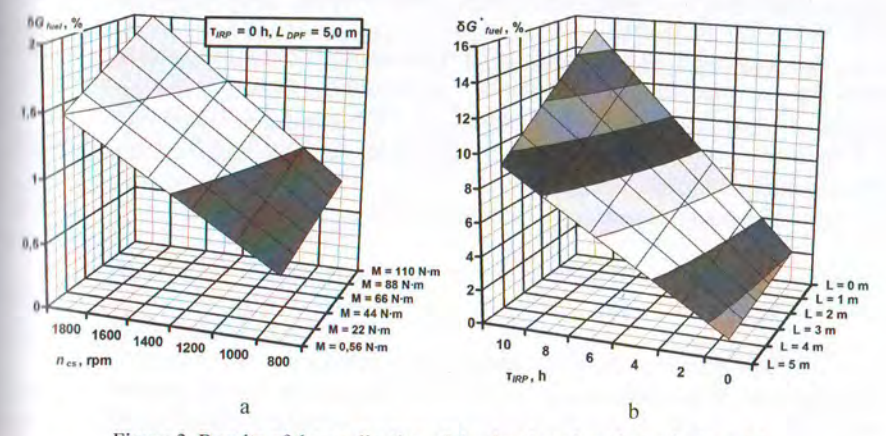

Figure 3. Results of the application of the developed mathematical model of influence of HR of DPF on fuel consumption of RICE: a – value of  $\delta G^*_{\text{fuel}}$  for operational regimes field of RICE; b – value of  $\delta G_{fuel}^{*}$  for IRP and layouts of RICE exhaust system

Conclusions. The study presents the results of improving a set of mathematical models of efficiency and hydraulic resistance of the DPF as the mecutive device of EPT from the negative impact of PP with RICE, as well as models of the impact of this HR on fuel efficiency of the engine.

According to the results of the analysis of the obtained results it is established that the improved set of mathematical models of performance indicators of DPF is witable for forecasting technical and economic, mass and size and cost indicators of weh technical objects and forming in this connection part of the set of initial data for complex criteria-based assessment of ES level of such exploitation process.

СЕКЦІЯ 4. Інтелектуальні транспортні системи ITS, економіка транспорту, екологія транспіції 280 зелений транспорт

ПЕЦІЯ 4. Інтелектуальні транспортні системи ITS, економіка транспорту, екологія транспорту, зелений 281 транспорт

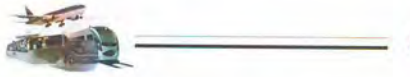

### **REFERENCES**

1. Vambol S.O. Analysis of modern methods for improving the ecological safety / S.O. Vambol, O.P. Strokov, V.V. Vambol, O.M. Kondratenko//: Monograph Kharkiv. Style-Izdat. - 2015. - 212 pp.

2. Vambol S.O. Criteria-based assessment of level of ecological safety process of exploitation of power plants / S.O. Vambol, V.V. Vambol, O.M. Kondratenko, I.V. Mishchenko //: Monograph. Kharkiv. Style-Izdat. - 2011 320 pp.

3. Kondratenko O.M. Metrological aspects of complex criteriabased aspects sment of ecological safety level of exploitation of reciprocating engines of power plants : Monograph. Kharkiv. Style-Izdat. - 2019. - 532 pp.

4. Kondratenko O.M. Physical and mathematical modeling of processes in particulate matter filter in practical application of criteria based assessment in ecological safety level / O.M. Kondratenko, V.Yu. Koloskov, Yu.F. Derkach S.A. Kovalenko //: Monograph. Kharkiv. Style-Izdat. - 2020. - 522 pp.

5. Kondratenko O.M. Mathematical model of the efficiency of the dividparticulate filter / O.M. Kondratenko, O.P. Strokov, S.O. Vambul, A.M. Avramenko // Naukovyy visnyk Natsionalnogo hirnychoho universytette 2015. № 6 (150). P. 55-61.

6. Vambol S. Assessment of improvement of ecological safety of power plants by arrangement of pollutants neutralization system / S. Vambol. Vambol, O. Kondratenko, Ya. Suchikova, O. Hurenko // Eastern-European Journal of Enterprise Technologies. 2017. № 3/10 (87). P. 63-73. DOI: 10.15587/1799 4061.2017.102314.

DE 621.431.74

# МЕТОДИ ВИЗНАЧЕННЯ ОСНОВНИХ ДІАГНОСТИЧНИХ ПАРАМЕТРІВ РОБОЧОГО ПРОЦЕСУ ТРАНСПОРТНИХ ДИЗЕЛІВ В ЕКСПЛУАТАШІ

#### Маулевич В.О., Варбанець Р.А., Лацюк Д.І., Крижановська І.П. Олеський національний морський університет (м. Одеса, Україна)

Псарюк С.П. Судноплавна компанія ТОВ «ТРАНСШИП» (м. Одеса, Україна)

Вирішення наукової задачі, яка поставлена практикою експлуатації пранспортних дизелів, полягає в розробці методів визначення основних ппраметрів робочого процесу шляхом аналізу індикаторних діаграм і породіаграм паливної апаратури високого тиску за методикою, яка истосовується в системах DEPAS D4.0H. В якості основних завдань послідження можна виділити наступні:

- визначення фази початку згоряння в робочому циліндрі з урахуванням шумів, що виникають при чисельному диференціюванні даних;

- визначення частоти обертання колінчастого валу без використання шаратних датчиків на маховику дизеля;

- визначення затримки самозаймання палива шляхом аналізу шликаторних діаграм і вібродіаграм упорскування палива;

- визначення середнього індикаторного тиску методом прирощених по'ємів по індикаторній діаграмі з уточненим аналізом середнього тиску на илементарній ділянці:

- визначення індикаторної потужності циліндрів з використанням приманих раніше значень частот обертання колінчастого валу і середніх індикаторних тисків.

Для визначення основних параметрів робочого процесу пропонується використовувати тільки аналіз визначених під час експлуатації індикаторних награм і вібродіаграм паливної апаратури високого тиску. Причому необхідно праховувати, що при чисельному диференціюванні багаторазово підвищується рівснь шумів, пов'язаний з похибками вимірювання сигналів і їх дискретним поданням. Вплив шумів при аналізі першої похідної значно підвищує похибку шизначення параметрів, пов'язаних з нею. Визначення параметрів, пов'язаних з вналізом похідних вищих порядків, взагалі неможливо без застосування пеціальних методів цифрової фільтрації. Методи визначення основних нараметрів робочого процесу транспортних дизелів в умовах експлуатації, які нетосовувалися раніше, не дозволяють досить ефективно вирішувати ці надання. Повинні бути розроблені нові методи або вдосконалені існуючі, що пановить суть актуальної наукової проблеми, вирішенню якої присвячена дана побота.

282

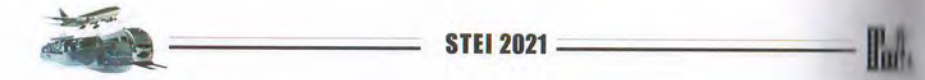

Таким образом, использование твердооксидных топливных элемении работающих на углеводородных видах топлива, имеет хорошие перспективные для использования в циклах ГТУ не только для увеличения КПД установки, ини уменьшения вредных выбросов окислов азота NO<sub>v</sub>.

# ЛИТЕРАТУРА

1. Топливные элементы. Устройство, виды, принцип действи топливных элементов - [Электронный ресурс]. - Режим доступные https://eti.su/articles/over/over 1544.html.

2. Павленко Г.В. Математическое моделирование авиационных ГТД при исследовании их эксплуатационных характеристик / Г.В. Павленко. - Харилин ХАИ, 1986. - 123 с.

ДК 628.16

# ПІДВИЩЕННЯ ЕКОЛОГІЧНОЇ БЕЗПЕКИ ПИТНОЇ ВОДИ

**STEI 2021** 

#### Лушкін С.С. Національний університет цивільного захисту України (м. Харків, Україна)

Специфіка питного водопостачання в Україні полягає в тому, що воно на 19% базується на поверхневих джерелах і залежить від їх екологічної безпеки. постання ризику і зниження безпеки систем водопостачання пояснюється, поперше, значним зменшенням запасів води; а по-друге - різким погіршенням **ІКОСТ**І ПРИРОДНИХ ВОД.

Стан річкової води в Україні оцінюється за гідрохімічними показниками ид слабо до сильно забрудненого. З поверхневих джерел за бактеріальними порудненням тільки 2% знаходяться в задовільному стані, а 65% - не придатні ия волокористування. Найбільша забрудненість спостерігається в басейнах **ШОК Дніпро, Сіверський Донець, Дністер і Південний Буг.** 

До основних заходів, що поліпшують екологічний стан поверхневих пкерел водопостачання можна віднести наступні: очищення води, яка унюрюється поверхневим стоком з селітебних територій, будівництво систем подовідведення в містах і сільських населених пунктах, поліпшення стану зон пинтарної охорони, благоустрій водоохоронних та прибережних захисних смуг подних об'єктів, державний моніторинг стану водних об'єктів, які шкористовуються в якості джерела водопостачання.

Для вирішення екологічних проблем охорони навколишнього предовища в умовах сучасної науково-технічної революції великого значення плоувають питання найбільш раціонального використання природних ресурсів, шиження кількості механічних і розчинених забруднень, що скидаються в природні водойми разом з промисловими стічними водами. Одним із способів мирішення даних питань є створення замкнутих систем водопостачання при **НКИХ ПОВНІСТЮ ВИКЛЮЧАЄТЬСЯ СКИДАННЯ СТІЧНИХ ВОД У ВОДОЙМИ, А СПОЖИВАННЯ** пижої води з джерел передбачається тільки для поповнення безповоротних вграт.

В даний час багато уваги приділяється питанням інтенсифікації процесу ичищення природних і стічних вод, удосконалення його технології та розробки нових ефективних методів інтенсифікації процесу очищення води, що позволить підвищити екологічну безпеку підготовки питної води, скоротити пудомісткі процеси приготування і дозування реагентів, зменшити витрати на кеплуатацію очисних споруд, збільшити їх продуктивність, підвищити якість і меншити собівартість очищеної води.

Останнім часом все більшого поширення для вирішення цієї проблеми ноувають екологічні ресурсозберігаючі технології, які передбачають для птенсифікації процесів очищення природних стічних вод такі основні методи: реагентні, технологічні, фізичні.

ПКЦІЯ 6. Безпека в будівництві. Екологічна безпека

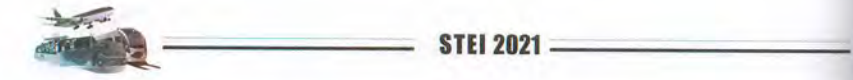

Реагентні методи передбачають використання pearentis, in інтенсифікують процес очищення природних і стічних вод:

- сульфат алюмінію, оксихлорід алюмінію дозволяють знизити дин хлоруючого та підлужнюючого реагентів не менше ніж в 2 рази і зменшин витрати реагентів;

- флокулянти поліакриламід, «MAGNAFLOK» та інші дозволяют знизити дози коагулянту до 50%, а також підвищити ефективність очищенн води за такими якісними показниками: каламутність, забарвленість, нин хлорорганічних сполук в середньому до 40%.

До технологічних методів, що дозволяють інтенсифікувати приня очищення води на очисних спорудах можна віднести наступні методи:

- регулювання величини рН води - підлужнення;

- застосування мінеральних замутнювачів - бентоніту;

- перемішування води з реагентами, і як наслідок, можливість економи коагулянту до 20%:

- фракціоноване коагулювання (додавання коагулянту декільки порціями) - зниження витрати коагулянту до 15%, підвищення якості очини ни води;

- концентроване коагулювання (додавання коагулянту в одну частин води, потім перемішування з іншим об'ємом води);

- переривчасте коагулювання (чергування подачі коагулянт припиненням подачі розчину коагулянту до 1 години);

- рециркуляція осаду коагульованої зависї (повернення частини осади зону введення коагулянту) - зниження витрати коагулянту до 30%, допільни застосування. яких обгрунтовується лабораторно-виробинчин випробуваннями.

До фізичних методів поліпшення екологічних показників питної ни відноситься перш за все метод модифікації кварцового завантаження фільтрів

Спосіб модифікації кварцового завантаження фільтруючого матеріа полягає в модифікації молекулярних груп на поверхні зерен фільтра. При пишн змінюються фізико-хімічні властивості поверхні зерен завантажник Фільтруючий матеріал перед фільтруванням обробляється різними реагення так, щоб на поверхні його зерен утворилася плівка з речовин, фізико-ліні властивості яких збільшують сили адгезії. Так, при обробці кварцового пита розчинами коагулянту і флокулянту на поверхні піщаних зерен утворюців алюмоорганічна плівка. Негативний знак електричного заряду поверхні квири змінюється на позитивний, характерний для гідроксиду алюмінію.

Ця обставина значно підсилює прилипання до зерен піску чанни негативно заряджених частинок зависі. Внаслідок збільшення константи Пип дер-Ваальса, що характеризує дію міжмолекулярних сил, підвищуєть інтенсивність і радіус дії міжмолекулярного тяжіння, а разом з цим і кільни забруднень, яку може затримати кожна піщинка і все фільтруюче заванти по Регулювання сил прилипання може бути досягнуто модифікацією поверхник властивостей, як зерен фільтра, так і часток зависі. Однак цей метод до силин.

новністю не вивчений, хоча за деяких умов його застосування може бути ющлыним.

**STEI 2021** 

Технологічні схеми очищення природних вод для питного подопостачання не завжди забезпечують необхідну якість очищення води і имагають значної витрати реагентів. Тому розробка та обгрунтування пхнологічних карт підготовки питної води є однією з найважливіших задач при інтенсифікації роботи споруд водопостачання.

Досвід експлуатації очисних споруд водопроводу показує, що шкористання реагентів в процесі очищення води пов'язане з окремими руднощами: приготування реагентів вимагає спеціального устаткування, мтрібні виробничі площі, для отримання розчинів реагентів необхідна плвність сировини і т.д. Тому в даний час набувають поширення методи, що итенсифікують реагентні способи очищення води. До їх числа відноситься потлянутий в даній роботі метод використання модифікованих розчинів плагулянту сульфату алюмінію для інтенсифікації процесу очищення води на чисних спорудах водопроводу.

В якості фільтруючого завантаження в системах водопідготовки пличай використовують кварцовий пісок, керамзит та інші матеріали, які нноть негативний заряд. Так як колоїдні та інші забруднення, які знаходяться у ноді, що прояснюється, також негативно заряджені, то між ними і поверхнею трен фільтруючого завантаження виникають електростатичні сили идштовхування, що перешкоджають прилипанню частинок. Обробка варцового піску розчином коагулянту сульфату алюмінію призводить до пюрення на поверхні зерен завантаження полімерної плівки і надає зернам озитивний заряд, і, тим самим, створює умови для більш повного протікання роцесів очищення води, що підтверджено в роботі.

Зміна ξ-потенціалу фільтруючого завантаження, константи Ван-дер-Плальса і брудоємності кварцового завантаження при застосуванні модифікації плантаження коагулянту сульфату алюмінію, флокулянтів поліакриламіду ПАА і Magnaflok LT-25 наведено в табл. 1.

На підставі виконаних досліджень розроблені технологічні карти пояснення води з використанням модифікованого і не модифікованого **мрцового завантаження фільтрів.** 

Ефективність використання модифікованого кварцового завантаження ри підготовці екологічно чистої питної води за технологічними картами із индкими фільтрами і контактними прояснювачами полягає в наступному:

# для швидких фільтрів:

- підвищення швидкості осідання коагульованих домішок на 35-45%;
- підвищення швидкості фільтрації на 25-30%;
- зниження витрат реагентів на 25-35%;
- збільшення тривалості фильтроцикла на 30-40%;

поліпшення якості фільтрату: зниження завислих речовин на 40-%; зниження забарвленості на 45-50%;

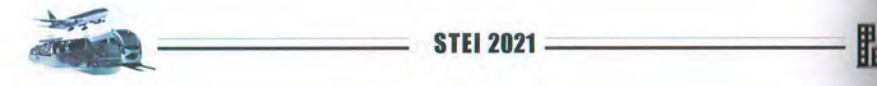

Таблици 1 Зміна ξ-потенціалу фільтруючого завантаження (кварцового піску), константи Ван-дер-Ваальса і брудоємності при модифікації

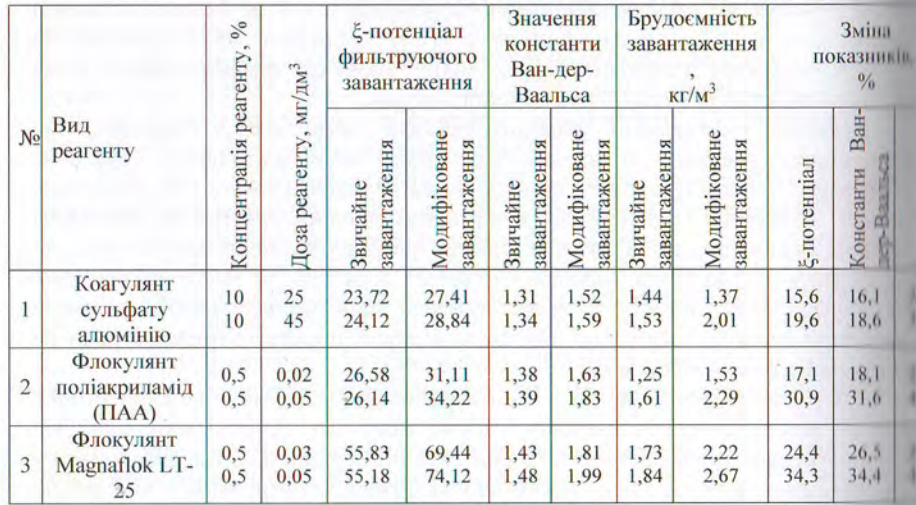

для контактних прояснювачів:

- підвищення швидкості фільтрації на 20-25%;
- збільшення тривалості фильтроцикла на 32-37%;
- зниження витрат реагентів на 20-30%;
- поліпшення якості фільтрату: зниження завислих речовин на Н 45%; зниження забарвленості на 38-42%;

Технологічні схеми очищення питної води наведено на рис. 1, 2.

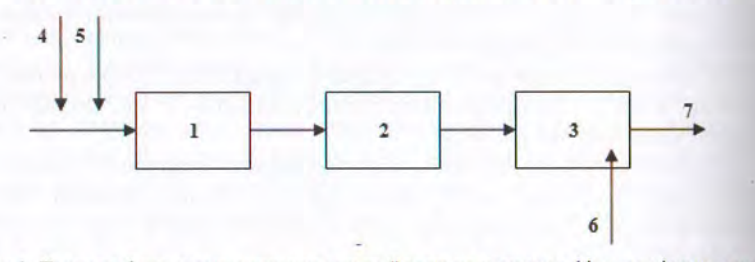

Рисунок 1. Технологічна схема очищення питної води на швидких фільтрах із застосування модифікованого завантаження: 1 - змішувач; 2 - відстійник; 3 - швидкий фільтр; 4 коагулянт; 5 - поліакриламід; 6 - модифіковане кварцове завантаження; 7 - прояснена вида

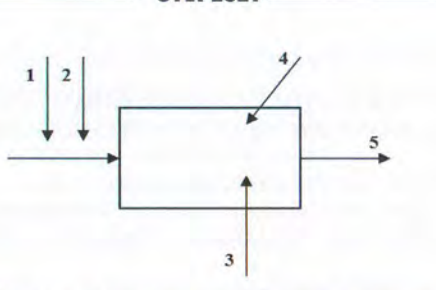

**STEI 2021** 

Рисунок 2. Технологічна схема очищення питної води на контактних прояснювачах

із застосуванням модифікованого завантаження: 1 - коагулянт; 2 - поліакриламід; 3 модифіковане кварцове завантаження: 4 - контактний прояснювач; 5 - прояснена вода

Розроблені технологічні карти очищення питної води можуть бути використані при технологічних розрахунках очисних споруд питного **ПОДОПРОВОДУ.** 

### ЛІТЕРАТУРА

1. Dushkin S. S., Galkina, O. P. More Effective Clarification Water at Coke Plants. Coke Chem. 62, 2019. P. 474 - 480. https://doi.org/10.3103/S106864X19100041. URL: littps://link.springer.com/article/10.3103/S1068364X19100041

2. Rybalova O., Artemiev S., Sarapina M., Tsymbal B., Bakhareva A., Shestopalov O., Filenko O. Development of methods for estimating the environmental risk of degradation of the surface water state. Eastern-European Journal of Enterprise Technologies. 2018. Vol. 2. No.  $10 - 92$ . P.  $4 - 17$ . https://doi.org/10.15587/1729-4061.2018.127829

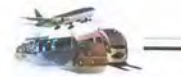

УДК: 504.064.2.001.18

# ДОСЛІДЖЕННЯ ЗМІНИ ЕКОЛОГІЧНОГО СТАНУ РІЧКИ ПСЕЛ

STEI 202

### Коваленко С.А., Пономаренко Р.В. Національний університет цивільного захисту України (м. Харків, Україна)

Актуальність роботи. Водні ресурси є важливим компонентом да життя та діяльності людини. З кожним роком техногенне навантаження на навколишнє природне середовище безперервно зростає і питання, пов'язані якістю води в поверхневих водних об'єктах, стають все більш гости Безперервна діяльність людини постійно призводить до погіршення якості нови в поверхневих водних об'єктах і екологічного режиму річкового стоит Техногенна діяльність може призводити до регіональних і глобальних ини довкілля. Зміни в якісному складі води, з тенденцією до постійного погіршенн спостерігаються практично в усіх поверхневих водних об'єктах країни. Н сьогоднішній день досить гостро стають також проблеми екології, які пов'язин з гідросферою планети, щодо забезпечення населення якісною питною водою на можливості підвищення її якісного показника, який безпосередньо залежить виякості води в поверхневих водних об'єктах. Проблема оцінки якості води на сучасному етапі має важливе і першочергове значення та займає центральны місце у водоохоронній діяльності кожної держави [1].

Екологічна проблема захисту гідросфери на господарчо-техногенниц рівні чинить суттєвий вплив на екологічний стан поверхневих водних об'єктів. що потребує моніторингових досліджень з використанням сучасниінтерактивних он-лайн картографічних ресурсів. Загальновідомим є той финщо за результатами здійснення екологічного моніторингу поверхневих водин об'єктів можна оцінити техногенний вплив усіх сфер діяльності людини. Рішля промислового потенціалу тісно пов'язаний з показниками рівня екологічно безпеки основних складових навколишнього природного середовища [2].

В Україні майже 80% населення забезпечені питною водою поверхневих водних об'єктів. Річка Псел, у межах України, протікає на території Сумської та Полтавської областей та входить до басейну рини Дніпро. Довжина річки Псел, що протікає по території України, становить ди км, а всього - 717 км. Площа водозбору річки Псел на території України становить 16,27 тис. км<sup>2</sup>. Витік річки Псел формується на території Російськи Федерації, в межах Білгородської області. На річці Псел створено близько Ш невеликих водосховищ (Низівська ГЕС розташована на водосховищі, об якого становить 2,56 млн.м<sup>3</sup>, Шишацька ГЕС розташована на водосховник об'єм якого становить 2,53 млн.м<sup>3</sup>, Михайлівська ГЕС розташовани на водосховищі, об'єм якого становить 0,88 млн.м<sup>3</sup> та інші).

Основними екологічними проблемами поверхневих водних об'єктік басейну Дніпра (притокою якого є також р. Псел) на сьогоднішній день в велика засміченість берегів; забудова прибережних захисних смуг; погіршення стану гідротехнічних споруд, яке загрожує аваріями та забрудненням водошл **STEI 202** 

нидмірне заростання акваторії водною рослинністю; відведення дощової аналізації практично без очищення; скид неочищених комунально-побутових поків від помешкань, які не підключені до централізованої каналізації; послаблення державного контролю щодо правопорушень у сфері довкілля; кефективна система моніторингу водних об'єктів; недосконалість наявної истеми державного управління у сфері використання, охорони і відновлення юдних ресурсів, відсутність чіткого розмежування функцій; не застосування в ювної мірі вітчизняних наукових інновацій у сфері біохімії [3].

Матеріали дослідження. На сьогоднішній день в Україні все більш озповсюдженим стас моніторинг поверхневих водних об'єктів у межах ічкового басейну. У 2018 році Кабінет Міністрів України затвердив «Порядок дійснення державного моніторингу вод», який здійснюється з метою ноезпечення збирання, обробки, збереження, узагальнення та аналізу нформації про стан поверхневих водних об'єктів, прогнозування його змін та розроблення науково обґрунтованих рекомендацій для прийняття рішень у плузі використання, охорони вод та відтворення водних ресурсів. Державне пентство водних ресурсів України ввело в дію інтерактивну карту «Моніторинг та екологічна оцінка водних ресурсів України». За допомогою марти та її інтерфейсу можливо відстежити дані моніторингу поверхневих водних об'єктів за певний проміжок часу за деякими основними показниками пітрати, нітрити, фосфати, іони амонію, сульфати).

На основі моніторингових даних ДАВР України було проведено аналіз міни екологічного стану, за основними показниками річки Псел за 2010-2020 роки. Аналіз було проведено на основі даних 6 постів забору проб води у річці Псел (рисунок 1): 1) р. Псел, 528 км, Краснопільського району, а/д міст; (1) р. Псел. 480 км. с. В. Чернетчина, а/д міст вище техн. в/з м. Суми: 3) р. Псел. 44 км, с. Червоне, нижче м. Суми, а/д міст; 4) р. Псел, 405 км, с. Бишкінь, а/д міст; 5) р. Псел, 350 км, с. Камінне, а/д міст, кордон Сумської і Полтавської обл.; 6) р. Псел, 172 км, смт. В. Багачка, техн в/з селища  $[4-5]$ .

Таблиця 1.

# Середньорічні дані вмісту фосфатів-іонів (поліфосфатів) сумарно по постам 1-6.

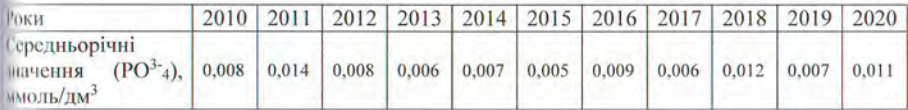

368 СЕКЦІЯ 6. Безпека в будівництві. Екологічна безпека

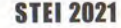

росфатів у побутових миючих засобах. Також розвинене сільське господарство пбруднює навколишнє природне середовище, зокрема поверхневі водні об'єкти, мінеральними добривами, які містять фосфати. Додатковим джерелом надходження фосфатів у води річки Псел, можуть бути промислові стічні води підприємств, зокрема ПАТ «Сумихімпром». Фосфати негативно впливають на поров'я людини. При наявності великої кількості у воді, яка використовується ли купання і миття посуду, можливе виникнення дерматитів і подразнень.

Висновки. Таким чином, у роботі проведено аналіз зміни екологічного тану річки Псел, за показниками вмісту іонів фосфату, на основі даних «Моніторингу та екологічної оцінки водних ресурсів України».

# **JITTEPATYPA**

1. Пономаренко Р.В. Науково-теоретичні основи зниження техногенного навантаження на системи водопостачання регіону з урахуванням основних принципів басейнового управління водними ресурсами: монографія / Р.В. Пономаренко. - Харків: Планета-Прінт, 2020. - 112 с.

2. Коваленко С.А. Оцінка впливу антропогенного навантаження на екологічний стан басейну Дніпра / С.А. Коваленко, Р.В. Пономаренко // Матеріали III всеукраїнської науково-практичної конференції «Перспективні технології для забезпечення безпеки життєдіяльності та довголіття людини». -Одеса: ОДАБА, 2021. - С. 113 - 115.

3. Коваленко С.А. Інтерактивна карта забрудненості річок України / С.А. Коваленко, Р.В. Пономаренко // Збірник тез доповідей XXIV Міжнародної науково-практичної онлайн конференції «Екологія, охорона навколишнього середовища та збалансоване природокористування: освіта - наука виробництво - 2021» - X.: XHV імені В. Н. Каразіна, 2021. - С. 41 - 42.

4. Моніторинг та екологічна оцінка водних ресурсів України: веб-сайт. URL: http://monitoring.davr.gov.ua/EcoWaterMon/GDKMap/Index (дата звернення  $10.05,2021$ .

5. Державне агентство водних ресурсів України. Держводагенство офіційний сайт: веб-сайт. URL: https://www.davr.gov.ua/ (дата звернення:  $23.05.2021$ .

проводилось дослідження

Рисунок 1. Схематичне розміщення 6 постів контрольного забору води, за даними яки

**STEI 2021** 

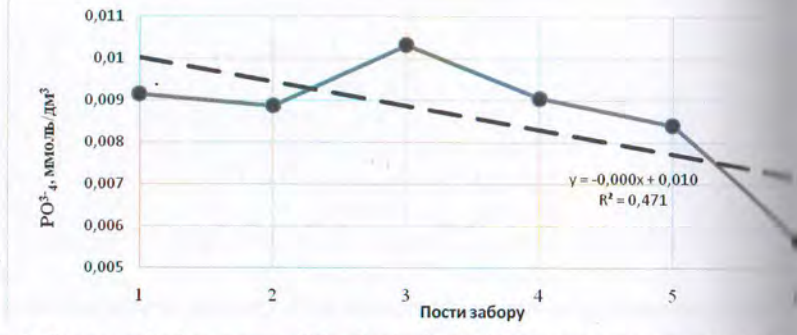

Рисунок 2. Середньорічні концентрації фосфат-іонів (поліфосфатів) по постах заборів вині річки Псел за період з 2010 по 2020 рік

Виходячи з отриманих даних, можна зробити висновок, що у річні Пень спостерігається зменшення загального вмісту фосфатів від поста 1 до поста ( Регресійне рівняння виявленої залёжності:  $y = -0.000x + 0.010$ . достовірні н апроксимації  $R^2 = 0.471$  Але на посту 3 (р. Псел, 444 км, с. Червоне, иним. Суми, а/д міст), спостерігається значне збільшення їх вмісту. Причинни такого точкового збільшення, може бути розміщення посту забору населеному пункті (с. Червоне), у якому відсутні очисні споруди. Населенні може скидати побутові стічні води, які містять фосфати, у поверхневі вини об'єкти. Фосфати входять до складу пральних порошків, засобів для мини посуду та ін. На теперішній час в Україні відсутні нормативи для вмит

370 СЕКЦІЯ 6. Безпека в будівництві. Екологічна безпека

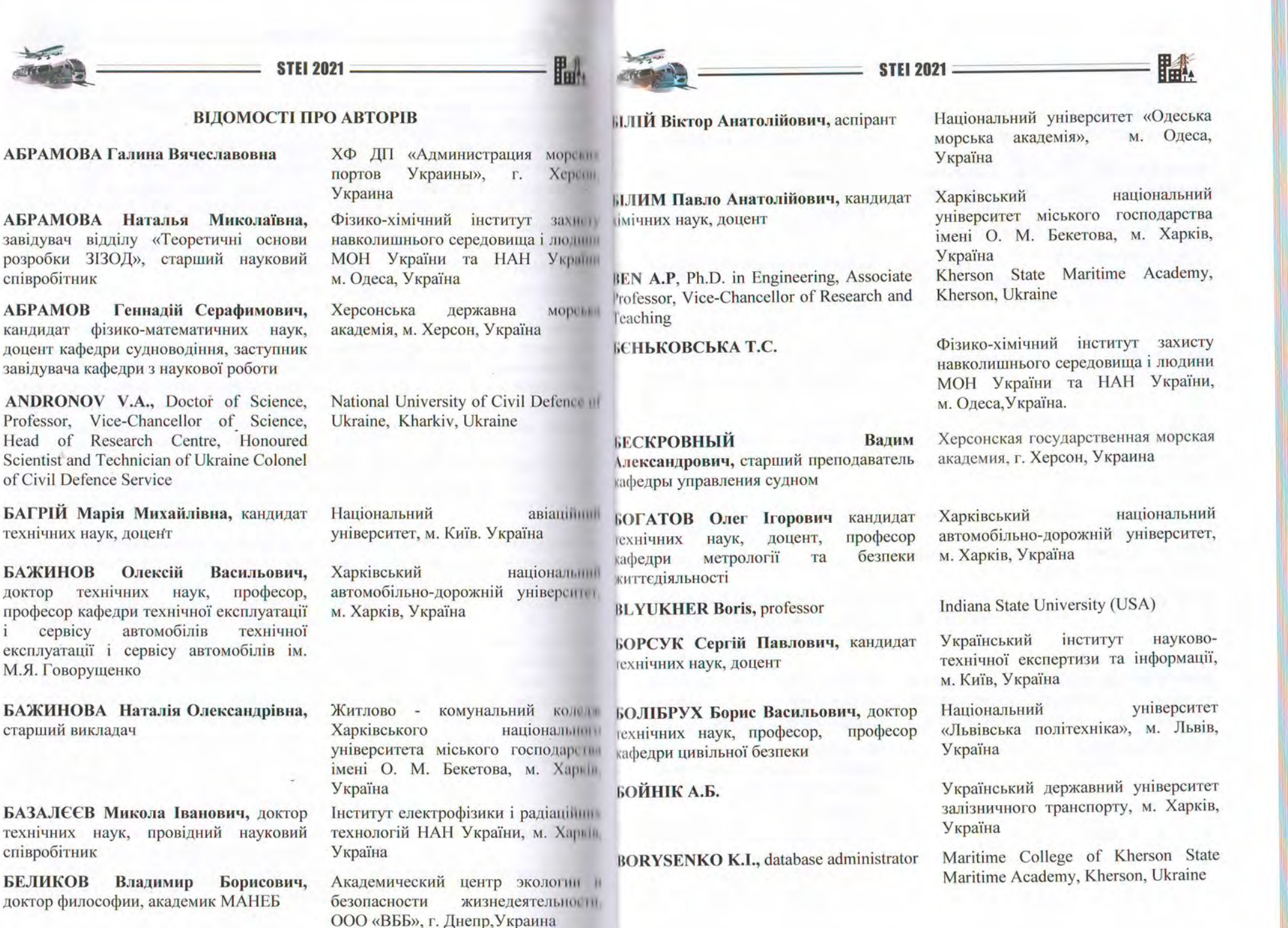

 $\mathbf{i}$ 

403

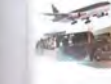

IJ

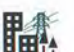

**ГУНЧЕНКО** Оксана Миколаївна, технічних кандидат наук. доцент. професор кафедри охорони праці і навколишнього середовища

ГУСЕВ Виктор Николаевич, кандидат технических наук, Начальник морского колледжа

**ЛЕГТЯРЁВ** Олег Дмитриевич, старшый преподаватель кафедры теории авиационных лвигателей

ЛІЛЕНКО Наталя Вікторівна, кандидат технічних наук, доцент

ДІДОВЕЦЬ Юрій Юрійович, ад'юнкт ад'юнктури

ДЛУБОВСЬКИЙ Р.М.

ДМИТРІЄВ Сергій Олексійович. доктор технічних наук, професор

ДМИТРЕНКО Т.Л.

ЛУШКІН Станіслав Сергійович, кандидат технічних наук. лопент кафедри прикладної механіки та технологій захисту навколишнього середовища

**ЄЛІСТРАТОВА** Неллі Юріївна, старший викладач

ЗАВГОРОДНІЙ Сергій Олексійович, кандидат технічних наук, доцент, декан факультету аеронавігації, електроніки та телекомунікації

Київський національний університет будівництва і архітектури, м. Кині Україна

Херсонская государственная морски академия, г. Херсон, Украина

Национальный аэрокосмический университет имени Н.Е.Жуковский «ХАИ», г.Харьков, Украина

Харківський національній автомобільно-дорожній універсини м. Харків, Україна

Національний університи цивільного захисту України м. Харків, Україна

Фізико-хімічний інститут захист навколишнього середовища і людини МОН України та НАН України м. Одеса, Україна.

Національний aBianiiimiii університет, м. Київ, Україна

ЛННУ «Академія **фінансовин** управління» Міністерства фінансів України, м. Київ, Україна

Національний універсин пивільного захисту Украйні м. Харків, Україна

Приазовський державний технічши університет, м. Маріуполь, Україна

Національний aBianiiiiiiiii університет, м. Київ, Україна

АГОРОДНЯ Юлія Володимирівна, кандидат економічних наук, доцент

ЗАПОРОЖЕЦЬ Олександр Іванович, локтор технічних наук, професор, Проректор з міжнародних зв'язків і освіти

**JAXAPEHKO** Наталя Сергіївна. економічних наук, доцент, канлилат текан факультету транспортних технологій

ЗАХАРЕНКО Ю.С.

ZINCHENKO S.M. Ph.D. in Engineering, Associate Professor, Ship Management Department

303УЛЯ Лариса Андріївна, асистент

303УЛЯ Сергій Васильович, старший виклалач

ІВАЩЕНКО Юріївна, Марина кандидат технічних наук, старший викладач кафедри охорони праці та безпеки життєліяльності

ИВАНОВ Игорь Аркадьевич, доктор технических наук, профессор, декан механико-технологического факультета

КАЛИНЧАК Валерий Владимирович, локтор физико-математических наук, профессор

КАЛИТА Петро Якович, кандидат технічних наук, професор. Президент

морський інститут Азовський університету Національного академія», «Одеська морська м. Маріуполь, Україна Національний авіаційний університет, м. Київ, Україна

Приазовський державний технічний університет, м. Маріуполь, Україна

Фізико-хімічний інститут захисту навколишнього середовища і людини МОН України та НАН України м. Одеса, Україна

Kherson State Maritime Academy, Kherson, Ukraine

Національний авіанійний університет, м. Київ, Україна

Національний авіаційний університет, м. Київ, Україна

Харківський національний університет міського господарства імені О.М. Бекетова, м. Харків. Україна

Белорусский национальный технический университет, г. Минск, Республика Беларусь

Олесский национальный университет им. И. И. Мечникова (ОНУ), г. Одесса, Украина

Українська асоціація досконалості та якості, м. Київ, Україна

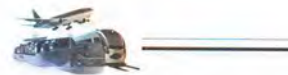

КАМИШИН Володимир Вікторович. в.о. директора інституту

**STEI 2021** 

КАРПЕНКО С.В., старший науковий співробітник науково-дослідної частини **HAV** 

**KACIM** Аніта Мохаммадівна, кандидат технічних наук, старший науковий співробітник

КИРО Сергей Анатольевич, кандидат физико-математических наук, ведущий научный сотрудник

КИРИЧЕНКО Ігор Георгійович, д.т.н., професор. лекан механічного факультету

KYRYCHENKO K.V., Lecturer in the **Ship Management Department** 

КЛЕПІКОВ Вячеслав Федорович, член-кореспондент НАН України, доктор фізико-математичних наук, професор. Заслужений діяч науки і техніки України, Лауреат державної премії, Директор інституту

КОВАЛЕНКО Світлана Андріївна, викладач кафедри прикладної механіки та технологій захисту навколишнього середовища

KOZLOVSKY E.O., Lecturer in the Department of Computer Science, Software Engineering and Economic Cybernetics

КОЛОСКОВ Володимир Юрійович, кандидат технічних наук, доцент. завідувач кафедри прикладної механіки та технологій захисту навколишнього середовища факультету техногенноекологічної безпеки

**Лержавна** наукова установа «Український інститут наукови технічної експертизи та інформації м. Київ, Україна

Національний авіаційни університет, м. Київ, Україна

Інститут кібернетики імені В. М Глушкова НАН України, м. Кин Україна

Физико-химический ИНСТИТУТ защиты окружающей среды человека МОН и НАН Украины г. Одесса, Украина

Харківський національні автомобільно-дорожній університет м. Харків, Україна

Kherson State Maritime Academy, Kherson, Ukraine

Інститут електрофізики і радіаційни технологій НАН України, м. Харків Україна

Національний університе цивільного захисту України Україн ДСНС України, м. Харків, Україна

Kherson State University, Kherson, Ukraine

Національний універсин цивільного захисту Украйн м. Харків, Україна.

КОЛОСКОВА Ганна Миколаївна, кандидат технічних наук, завідувач кафедри конструкцій і проектування ракетної техніки факультету ракетнокосмічної техніки

**STEI 2021** 

KONDRATENKO O.M., Cand.Sc.(Eng.), Assoc. Professor

КОНОВАЛОВА Олена Вікторівна, кандидат технічних наук, доцент

КОНОВАЛОВА Ганна Василівна, кандидат історичних наук, доцент, доцент кафедри суднобудування та ремонту суден

**KOPYT N.N.** 

**КОРІННИЙ** Володимир Ілліч. старший викладач

КОТ Татьяна Петровна, кандидат технических наук, доцент, доцент кафедры «Охрана труда»

КРАВНОВ Михайло Миколайович, кандидат технічних наук, доцент, доцент кафедри метрології та безпеки життєліяльності

**КРАВЧЕНКО** Марина Василівна, кандилат технічних наук, доцент

КРАЙНЮК Олена Володимирівна, кандидат технічних наук, доцент, доцент кафедри метрології та безпеки життєліяльності

аерокосмічний Національний університет ім. М. Є. Жуковського «Харківський авіаційний інститут», м. Харків, Україна

"

National University of Civil Defence of Ukraine, Kharkiv, Ukraine

авіаційний Нашональний університет, м. Київ, Україна

Херсонська філія Національного університету кораблебудування адмірала Макарова, імені м. Херсон, Україна

I.I. Mechnikov Odessa National University, Odessa, Ukraine

Київський національний університет будівництва і архітектури, м. Київ, Україна

Белорусский национальный технический университет, г. Минск, Республика Беларусь

Харківський національний автомобільно-дорожній університет, м Харків, Україна

Київський національний університет будівництва і архітектури, м. Київ, Україна

Харківський національний автомобільно-дорожній університет, м. Харків, Україна

408 Відомості про авторів

НЕСТЕРОВ Олег Юрійович, кандидат технічних наук, доцент

**STEI 2021** 

NOSOV P.S., Ph.D. in Engineering, Associate Professor. Department of Navigation and Electronic Navigation **Systems** 

ONYEDIKACHI CHIOMA OKORO, Ph.D. Candidate

ОПАРИН А.С.

ОПРЯ М.В.

ПАЛАГІН Олександр Васильович. доктор технічних наук. професор. академік НАН України. заступник директора з наукової роботи

**ПАРМЕНОВА** Лана Георгиевна, кандидат технических наук, доцент кафедры безопасности жизнедеятельности

ПАШЕНКО Ю. В.

ПЕЛИХАТЫЙ Николай Михайлович, доктор физико-математических наук, профессор

ПЕРЕТЯКА Сергій Миколайович, кандидат технічних наук, доцент, доцент кафедри безпеки життєдіяльності. екології та хімії

Азовський морський Національного університет кафедри «Олеська морська м. Маріуполь, Україна

H

Kherson State Maritime Academy Kherson, Ukraine

Department Continuin of Airworthiness Kyiv, Ukraine, 030 Langley Flying School/Commercial Pilot License Student/British Columbia Canada

Одесский национальный университе им. И. И. Мечникова (ОНУ г. Одесса, Украина

Физико-химический институ защиты окружающей среды человека МОН и НАН Украины г. Одесса, Украина

Інститут кібернетики імені В. М. Глушкова НАН України, м. Кин Україна

Одесская национальная морская академия, г. Одесса, Украина

Морской институт последипломного образования имени контр-адмирил Ф. Ф. Ушакова, г. Херсон, Украина

Харьковский национальный университет имени В. Н. Каразина г. Харьков, Украина

Одеський національний морський університет, м. Одеса, Україна

**ІНСТИГИ ПЛЮШ Олег Вікторович, доцент** судноводіння, безпеки академин киттєдіяльності MODI на та інформаційних технологій

STEI 2021

ПОГРЕБНЯК Петро Степанович, кандидат фізико-математичних наук. старший науковий співробітник

ПОДГУРЕНКОВ.С.

ПОЛЯКОВ Александр Тимофеевич, кафедры судовождения, лоцент безопасности жизнедеятельности на море и информационных технологий

ПОМАЗКОВ Михайло Валерійович, кандидат технічних наук, доцент, доцент кафедри технології міжнародних перевезень і логістики

**ПОНОМАРЕНКО** Роман Володимирович, доктор технічних наук, старший науковий співробітник. заступник начальника кафедри пожежної та рятувальної підготовки

**ПРИХОДЧЕНКО** В'ячеслав Миколайович, начальник відділу безпеки життєдіяльності та цивільного захисту

ПРОХОРЕНКО Євген Михайлович, доктор технічних наук, провідний науковий співробітник

ПРУСЬКИЙ А.В.

ПСАРЮК Святослав Петрович, суперінтендант

Морський інститут післядипломної освіти імені контр-адмірала Ф. Ф. Ушакова, м. Херсон, Україна

脇

Інститут електрофізики і радіаційних технологій НАН України, м. Харків, Україна

Национальный университет кораблестроения ИМ. Адмирала Макарова, г. Николаев, Украина

Морской институт последипломного образования имени контр-адмирала Ф. Ф. Ушакова, г. Херсон, Украина

Приазовський державний технічний університет, м. Маріуполь, Україна

Національний університет цивільного захисту України ДСНС України, м. Харків, Україна

Приазовський державний технічний університет, м. Маріуполь, Україна

Інститут електрофізики і радіаційних технологій НАН України, м. Харків, Україна

Інститут державного управління у сфері цивільного захисту, м. Київ, Україна

**TOB** Судноплавна компанія «ТРАНСШИП», м. Олеса, Україна

 $\overline{A}$ Andronov V.A., 278  $\mathbf{R}$ Ben A.P., 183 Borysenko K., 168  $\mathbf{C}$ Chernenko I., 168  $\mathbf{K}$ Kondratenko O.M., 278 Kopyt N.N., 305 Kozlovsky E., 168 Kyrychenko K.V., 89, 95, 170, 234 M Mamenko P.P., 89, 95, 196, 285 Mateichuk V.M., 89, 95, 196, 285 Moiseenko V.S., 89, 95, 196, 285 N Nosov P.S., 89, 95, 183, 196, 234, 285  $\Omega$ Onyedikachi Chioma Okoro, 244  $\mathbf{s}$ Shishko L., 168 Singh Vijay, 138 Y Yahlytskyi Y.K., 170 Z. Zinchenko S.M., 89, 95, 183, 196, 234, 285  $\mathbf{A}$ Абрамов Г.С., 174, 333, 383 Абрамова Г.В., 333 Абрамова Н.М., 56  $\mathbf{E}$ Багрій М.М., 179 Бажинов О.В., 6, 275 Бажинова Н.О., 11 Базалєєв М.І., 302 Беликов В.Б., 13, 16 Бескровный В.А., 19 Бєньковська Т.С., 56 Білим П.А., 325 Білій В.А., 23 Блюхер Б., 354, 360 **Богатов О.І., 208 Бойнік А.Б., 248** 

ІМЕННИЙ ПОКАЗЧИК Болібрух Б.В., 320 Борсук С.П., 112 Босенко В.М., 297 Брусенцов В.Г., 213 Брюховецький В.В., 302 **Бурко В.А., 28** Буц Ю.В., 377 Варбанець Р.А., 283 Васильєв I.O., 150 Вишняков В.И., 51 Власенко Е.А., 150 Волошин В.С., 32, 223, 337 Волошкіна О.С., 389 Ворожбіян М.І., 213 Высоцкий О.А., 337  $\Gamma$ Гаєк Є.А., 157 Гетманец О.М., 202 Годованюк С.П., 126 Голіков В.А., 23 Голубець І.М., 150 Горецький О.А., 228 Гудович О.Д., 38 Гулевець В.В., 354 Гунченко О.М., 389 Гусев В.Н., 130 Д Дегтярёв О.Д., 340 Діденко Н.В., 43 Дідовець Ю.Ю., 47 Длубовський Р.М., 56 Дмитренко Т.Л., 81 **Душкін С.С., 345**  $E$ Еннан А.А.-А., 56  $\epsilon$ Єлістратова Н.Ю., 350  $\mathbf{3}$ Завгородній С.О., 109 Загородня Ю.В., 190 Запорожець О.І., 354, 360 Захаренко Н.С., 231 Захаренко Ю.С., 56 Зозуля Л.А., 146 Зозуля С.В., 146  $\mathbf{M}$ Иванов И.А., 72 Івашенко М.Ю., 213

### $\mathbf{K}$ Калинчак В.В., 305, 330 Калита П.Я., 61 Камишин В.В., 112 Карпенко С.В., 354, 360 Kacim A.M., 101 Кириченко I.Г., 208 Киро С.А., 51 Клепіков В.Ф., 302 Коваленко С.А., 368 Колосков В.Ю., 47 Колоскова Г.М., 47 Коновалова О.В., 179 Корінний В.І., 389 Кот Т.П., 63, 72 Кравцов М.М., 6 Кравченко М.В., 372 Крайнюк О.В., 377 Крижановська І.П., 283 Кулик М.I., 67  $\pi$ Лазаренков А.М., 63, 72 Лацюк Д.І., 283 Литвиненко В.В., 302, 314 Луценко М.М., 193 Любіч О.О., 81 Лямзин А.А., 223, 337 Ляшенко В.Г., 174, 383 M Мартиненко С.О., 275 Маулевич В.О., 283 Меркулов В.С., 248 Мєлякова О.А., 314 Мироненко В.К., 239 Мнацаканян М.С., 337 Мороз М.О, 162  $H$ Настасенко В.А., 84 Нестеров О.Ю., 190 Ніколаєнко І.В., 242  $\Omega$ **Опарин А.С., 330** Опря М.В., 51  $\mathbf{u}$ Палагін О.В., 101 Пащенко Ю.В., 253 Пелихатый Н.М., 202 Перетяка С.М., 77 Плющ О.В., 174 Погребняк П.С., 314 Подгуренко В.С., 202

Поляков А.Т., 117 Помазков М.В., 231 Пономаренко Р.В., 368 Приходченко В.М., 395 Прохоренко Є.М., 302, 314 Пруський А.В., 150 Псарюк С.П., 283 Пузік С.О., 354, 360 Пулях Б.А., 292 Пятаков В.Э., 383 Пятаков Э.Н., 117  $\mathbf{p}$ Разумова К.М., 179 Рева О.М., 109, 112  $\mathcal{C}$ Сагайдак Б.В., 354 Сагановська Л.А., 109 Самсонкін В.М., 248 Селіванов С.Є., 117, 126, 130, 253, 305, 330 Семотюк М.С., 101 Сидоров А.Е., 330

Сиренька А.В., 333 Смирнов В.А., 263 Соловйов I.I., 140 Стариков М.А, 330 Стефанович П.І., 267 Стрілець В.М., 140 Тарасенко А.Н., 144, 318 **Тенсін К.В., 193 Терехов В.Е., 202 Тихенко О.М., 146** Тищенко В.О., 150 **Тімков О.М., 297** Ткаченко Т.М., 389 Токарський О.І., 320 **Тютюник В.В., 152** Тютюник О.О., 152 y Уткіна К.Б., 67  $\mathbf{x}$ Xapa M.B., 242 Харлов В.В., 126

Харченко С.О., 157 Хворост М.В., 162, 325 Хлєстова О.А., 398 Хома Р.Є., 56  $\mathbf{u}$ Черненко А.С., 305, 330 H Шевчук В.Г., 330 Шемшур В.И., 144 Шингарёв Г.Л., 330 Шоуба М.Ю., 242 Штанченко А.В., 318 Ш Шербина Р.С., 164  $\overline{a}$ Эннан А.А.-А., 51 Ю Юрченко В.О., 38 Юрченко О.Г., 271 Я Ященко Д.М., 297

# **3MICT**

СЕКЦІЯ 1. БЕЗПЕКА І ОХОРОНА ПРАЦІ У РІЗНИХ СФЕРАХ ЛІЯЛЬНОСТІ ЛЮДИНИ (ТРАНСПОРТ, ЕНЕРГЕТИКА. ІНФРАСТРУКТУРА, НАДЗВИЧАЙНІ СИТУАШІЇ, ІНФОРМАШЙНІ ТЕХНОЛОГІЇ ТА ІН), БЕЗПЕКА ЖИТТЄДІЯЛЬНОСТІ

## ВПЛИВ ЕЛЕКТРОМАГНІТНИХ ПОЛІВ ТРАНСПОРТНИХ ЗАСОБІВ НА БІОЛОГІЧНУ КЛІТИНУ ЛЮДИНИ

#### Бажинов О.В., Кравцов М.М.

Харківський національний автомобільно-дорожній університет (м. Харків, Україна)

#### **ВПЛИВ** ДИСТАНЦІЙНОГО **НАВЧАННЯ HA** ЗДОРОВ'Я **СТУДЕНТІВ** Бажинова Н.О.

Житлово комунальний коледж - ХНУМГ ім. О.М. Бекетова (м. Харків, Україна)

#### **МИНИМИЗАЦИЯ РИСКОВ ЗАБОЛЕВАНИЙ CHET 3A** ПРИМЕНЕНИЯ «ВОДОРОДНОЙ ВОДЫ» АКВАБИОТИКА - НАУКА 0 РОЛИ ВОДЫ В ЖИЗНЕННЫХ ПРОЦЕССАХ

#### Беликов В.Б.

Академический центр экологии и безопасности жизнедеятельности ООО «ВББ» (г. Днепр, Украина)

### ПРОГРАММА «ЗДОРОВЬЕ БЕЗ ГРАНИЦ»

#### Беликов В.Б.

Академический центр экологии и безопасности жизнедеятельности ООО «ВББ» (г. Днепр, Украина)

### МАЛЯРИЯ - НЕВИДИМАЯ ОПАСНОСТЬ ДЛЯ МОРЯКОВ Бескровный В.А.

Херсонская государственная морская академия (г. Херсон, Украина)

#### КОНТРОЛЬ ЯКОСТИ ПОВІТРЯ СУДНОВИХ ПРИМІЩЕНЬ ЯК **ПЕРСПЕКТИВНИЙ НАПРЯМОК** ПІДВИЩЕННЯ **БЕЗПЕКИ** ЖИТТЄЛІЯЛЬНОСТІ ЕКІПАЖУ 23

19

28

#### Білій В.А., Голіков В.А.

Національний університет «Одеська морська академія» (м. Одеса, Україна)

# РОБОЧИЙ ЧАС В СУЧАСНИХ ТРУДОВИХ ВІДНОСИНАХ Бурко В.А. Приазовський державний технічний університет

(м. Маріуполь, Україна)

#### СЕМАНТИКА ТЕРМИНА «КИБЕРНЕТИЧЕСКАЯ БЕЗОПАСНОСТЬ». С ЧЕМ НЕЛЬЗЯ СОГЛАСИТЬСЯ 32

Волошин В.С.

Приазовский государственный технический университет (г. Мариуполь, Украина)

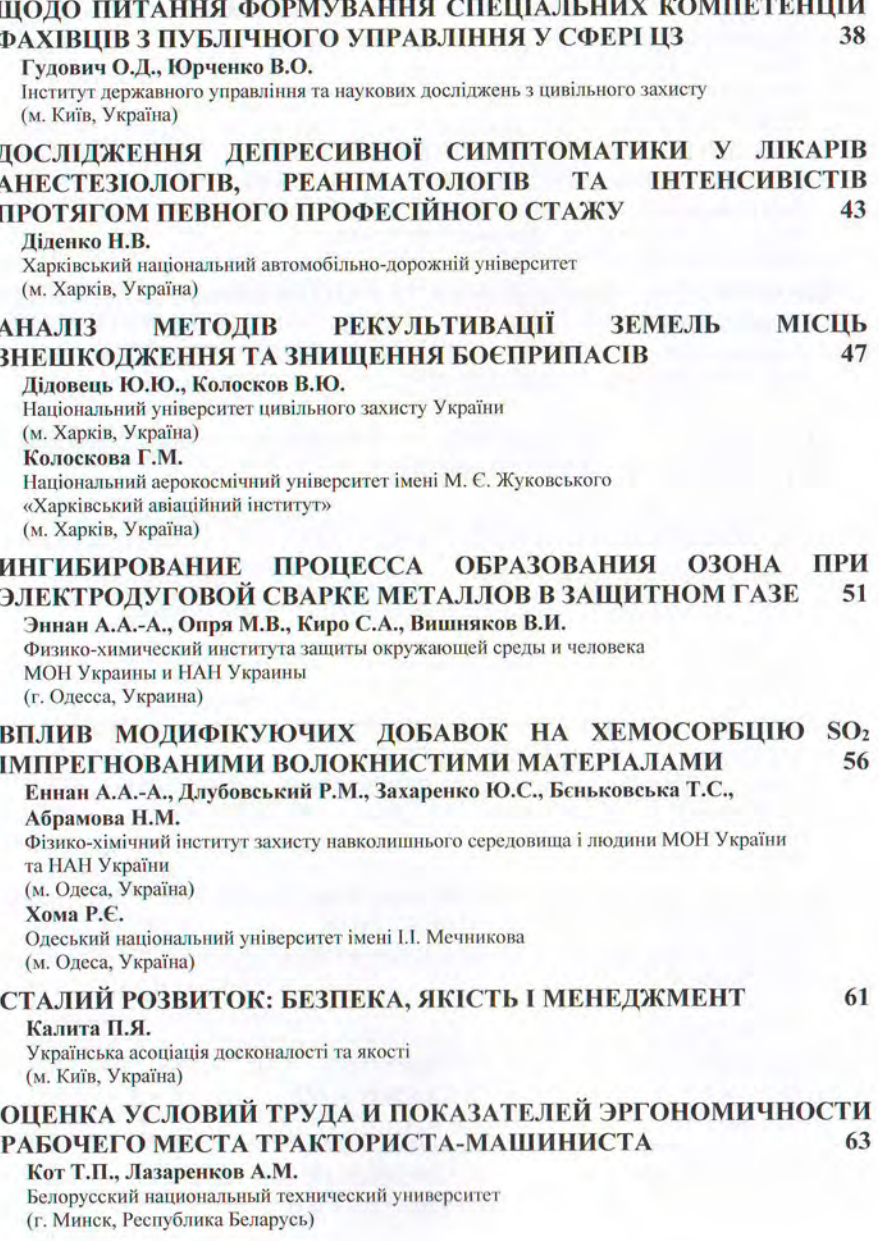

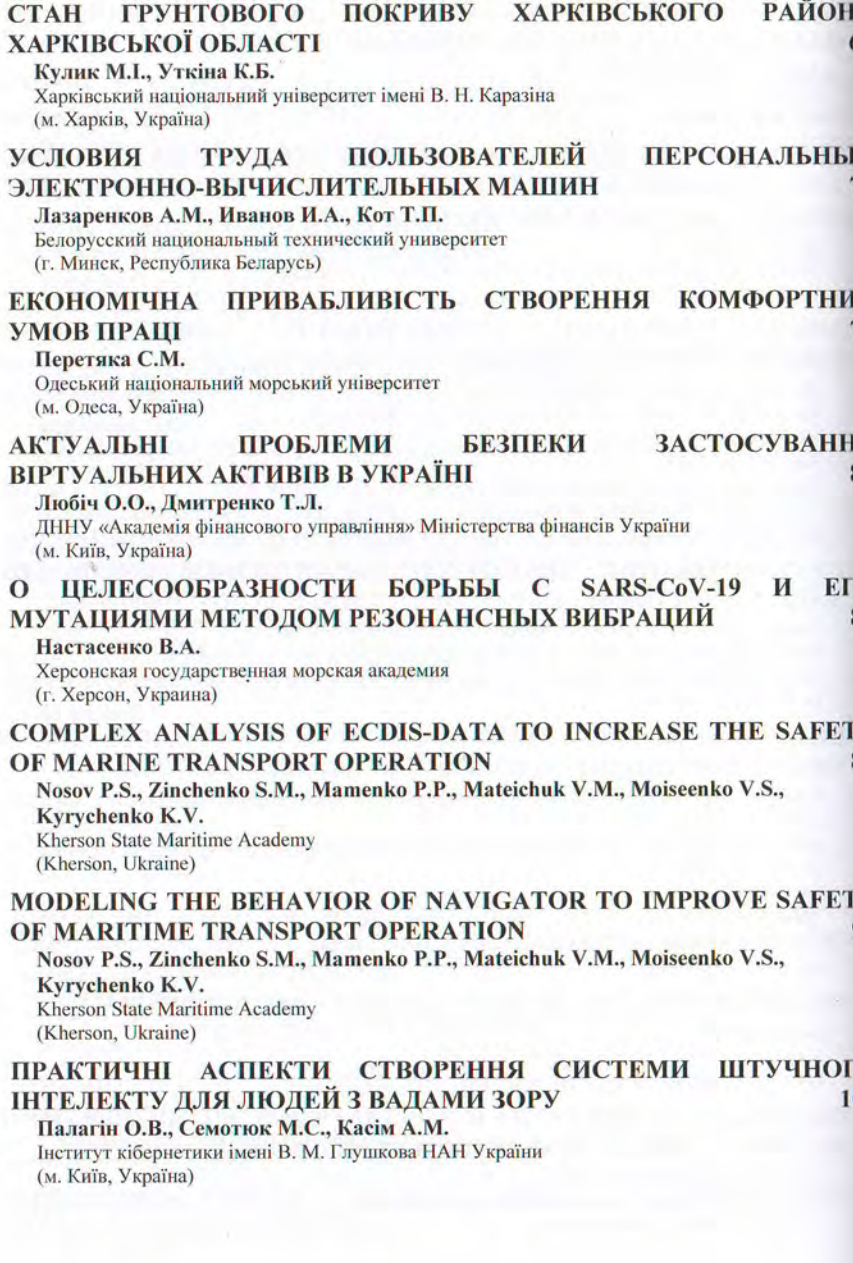

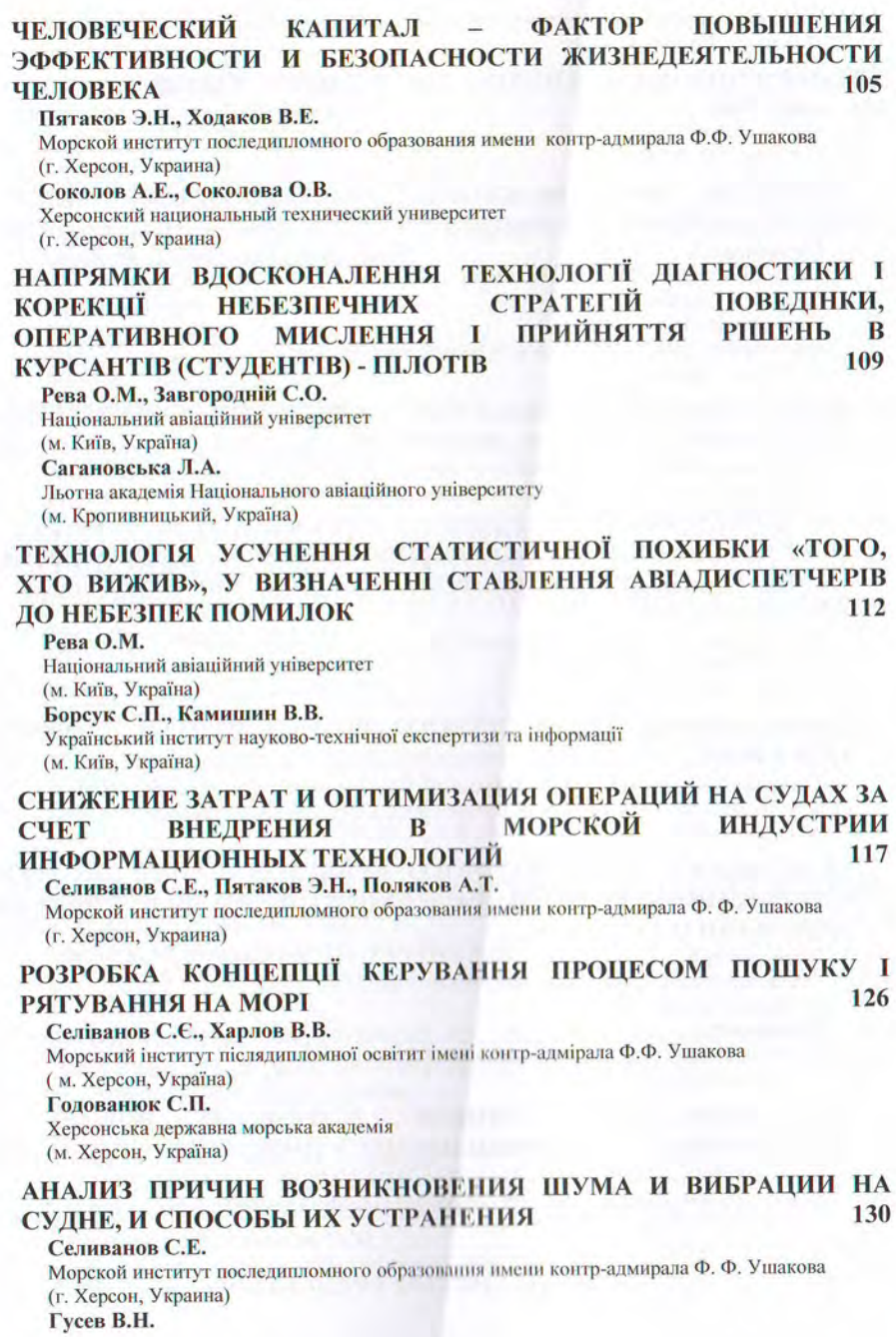

J

þ

Херсонская государственная морская академия (г. Херсон, Украина)

# **EDUCATION IN INDIA DURING THE PANDEMIC COVID-19**

**Singh Vijav** G.P.S. Academy

(J.P. Nagar UP, INDIA)

#### РОЗРОБКИ БАГАТОФАКТОРНОЇ **МАТЕМАТИЧНОЇ МОЛЕЛІ** ПІДВОДНОГО РОЗМІНУВАННЯ  $140$

138

162

Соловйов I.I.

ГУ ДСНС України в Херсонській області

(м. Херсон, Україна)

Стрілець В.М.

Національний університет цивільного захисту України (м. Харків, Україна)

#### ДЫХАТЕЛЬНЫЕ **АППАРАТЫ HOBOLO ПОКОЛЕНИЯ** ВОЗДУШНЫЕ ПАКЕТЫ SLIM-SYSTEMS 144

Тарасенко А.Н., Шемшур В.И.

Морской институт последипломного образования имени контр-алмирала Ф. Ф. Ушакова (г. Херсон, Украина)

#### **ОБГРУНТУВАННЯ** ОСОБЛИВОСТЕЙ **ЕКРАНУВАННЯ** ЕЛЕКТРОМАГНІТНОГО ВИПРОМІНЮВАННЯ УЛЬТРАВИСОКИХ ВИШИХ ЧАСТОТ 146

Тихенко О.М., Зозуля Л.А., Зозуля С.В. Національний авіаційний університет (м. Київ, Україна)

#### ЩОДО ОЦІНКИ ПРОФЕСІЙНОГО РИЗИКУ ВТРАТИ ЗЛОРОВ'Я **ПОЖЕЖНИХ** 150

Тищенко В.О., Васильєв І.О., Пруський А.В., Власенко Е.А., Голубець І.М. Інститут державного управління та наукових досліджень з цивільного захисту (м. Київ, Україна)

#### ОСОБЛИВОСТІ КОМПЛЕКСНОГО ФУНКЦІОНУВАННЯ СИСТЕМИ СИТУАЦІЙНИХ ЦЕНТРІВ ТА ЄДИНОЇ ДЕРЖАВНОЇ СИСТЕМИ ЦИВІЛЬНОГО ЗАХИСТУ 152

#### **Тютюник В.В.**

Національний університет цивільного захисту України (м. Харків, Україна) Тютюник О.О. Харківський національний університет імені Семена Кузнеця

(м. Харків, Україна)

#### **ХАРАКТЕРИСТИКИ** ДОМІШОК **ЗЕРНОВОГО BOPOXY** ТЕХНОЛОГІЧНІ ПОКАЗНИКИ ПРОЦЕСУ ОЧИЩЕННЯ 157 Харченко С.О., Гаєк Є.А.

Харківський національний технічний університет сільського господарства імені Петра Василенка (м. Харків, Україна)

ЩОДО ПИТАНЬ БЕЗПЕКИ СИСТЕМ ТРАНСПОРТУ XBODOCT M.B., MODO3 M.O.

Харківський національний університет міського господарства імені О.М. Бекетова (м. Харків, Україна) ЯКІСТЬ ВИЩОЇ ОСВІТИ ЯК НАЙВАГОМІША СКЛАДОВА НАЦІОНАЛЬНОЇ БЕЗПЕКИ 164 Щербина Р.С. Державний університет інфраструктури та технологій (м. Київ, Україна) 168 **ONLINE TOOLS TO SUPPORT EDUCATION IN A PANDEMIC** Shishko L., Chernenko I., Kozlovsky E. **Kherson State University** (Kherson, Ukraine) Borvsenko K. Maritime College of Kherson State Maritime Academy (Kherson, Ukraine) 170 **SYSTEMIC ISSUES OF NAVIGATION SAFETY** Yahlytskyi Y.K., Kyrychenko K.V. Kherson branch of the Admiral Makarov National University of Shipbuilding (Kherson, Ukraine) СЕКЦІЯ 2. ТЕХНОЛОГІЧНА БЕЗПЕКА: СУДНОВОДІННЯ, РУХУ ПОЇЗЛІВ. ПОЛЬОТІВ. ДОРОЖНЬОГО РУХУ 173 ВИЗНАЧЕННЯ ШИРОТИ ПО ЕКВАТОРІАЛЬНИМ КООРДИНАТАМ 174 СВІТИЛА І ЙОГО ВИСОТІ Абрамов Г.С. Херсонська державна морська академія (м. Херсон, Україна) Ляшенко В.Г. Херсонський морський коледж рибної промисловості (м. Херсон, Україна) Плюш О.В. Морський інститут післядипломної освіти ім. контр-адмірала Ф. Ф. Ушакова (м. Херсон, Україна) ПИТАННЯ ФУНКЦІОНУВАННЯ СИСТЕМИ АВІАШЙНОЇ БЕЗПЕКИ НА АВІАПІДПРИЄМСТВАХ 179 Багрій М.М., Коновалова О.В., Разумова К.М. Національний авіаційний університет (м. Київ, Україна) MODELING THE INFLUENCE OF NAVIGATORS' WAITING ON 183 PROCESSES MARITIME TRANSPORT OF OPERATION Ben A.P., Nosov P.S., Zinchenko S.M. Kherson State Maritime Academy (Kherson, Ukraine) ЗАБЕЗПЕЧЕННЯ БЕЗПЕКИ ПЛАВАННЯ **СУДНОПЛАВНИМИ** КАНАЛАМИ АЗОВСЬКОГО МОРЯ В ЛЬОЛОВІЙ ОБСТАНОВШ 190 Загородня Ю.В., Нестеров О.Ю. Азовський морський інститут Національного університету «Одеська морська академія» (м. Маріуполь, Україна)

#### ВПЛИВ ПАРАМЕТРІВ ФРЕЗИ НА ПАРАМЕТРИ **ЧЕРЯЧНО** ПЕРЕДАЧІ ПРИ РЕМОНТІ 193

196

208

216

223

Луценко М.М., Тенсін К.В.

Національний університет будівництва та архітектури (м. Харків, Україна)

**AUTOMATIC VESSEL STEERING IN A STORM** Mateichuk V.M., Zinchenko S.M., Nosov P.S., Moiseenko V.S., Mamenko P.P. Kherson State Maritime Academy (Kherson, Ukraine)

МЕТОД ОПРЕДЕЛЕНИЯ КОЭФФИЦИЕНТА ИСПОЛЬЗОВАНИЯ **УСТАНОВЛЕННОЙ МОШНОСТИ** ДЛЯ **ВЕТРОВОЙ** ЭНЕРГЕТИЧЕСКОЙ УСТАНОВКИ В УСЛОВИЯХ СЕВЕРНОГО **ПРИЧЕРНОМОРЬЯ** 202

#### Подгуренко В.С.

Национальный университет кораблестроения им. Адмирала Макарова (г. Николаев, Украина)

Гетманец О.М., Пелихатый Н.М.

Харьковский национальный университет им. В.Н. Каразина (г. Харьков, Украина)

#### Терехов В.Е.

Институт проблем моделирования в энергетике им. Г.Е. Пухова НАН Украины (г. Киев, Украина)

СЕКЦІЯ 3. УПРАВЛІННЯ РИЗИКАМИ Й КРИЗАМИ, ОШНКА **РИЗИКУ (RISK ASSESSMENT), ФАКТОРИ РИЗИКУ БЕЗПЕКИ** 207

ОШНКА РИЗИКУ ВИНИКНЕННЯ НЕЩАСНОГО ВИПАДКУ Богатов О.І., Кириченко І.Г. Харківський національний автомобільно-дорожній університет

(м. Харків, Україна)

#### ШЛЯХИ ЗНИЖЕННЯ РИЗИКІВ НЕЩАСНИХ ВИПАДКІВ ПРИ РОБОТІ «ЛЮДИНИ-ОПЕРАТОРА» 213

Брусенцов В.Г.

Український державний університет залізничного транспорту (м. Харків, Україна)

## Ворожбіян М.І., Іващенко М.Ю.

Харківський національний університет міського господарства імені О.М. Бекетова (м. Харків, Україна)

## MINIMIZATION OF NAVIGATION RISK IN THE PROBLEM OF **VESSEL DIVERGING**

Mamenko P.P., Zinchenko S.M., Nosov P.S., Moiseenko V.S., Mateichuk V.M. Kherson State Maritime Academy (Kherson, Ukraine)

# РИСКИ, СОБЫТИЙНОСТЬ, ЭНТРОПИЯ

Волошин В.С., Лямзин А.А. Приазовский государственный технический университет (г. Мариуполь, Украина)

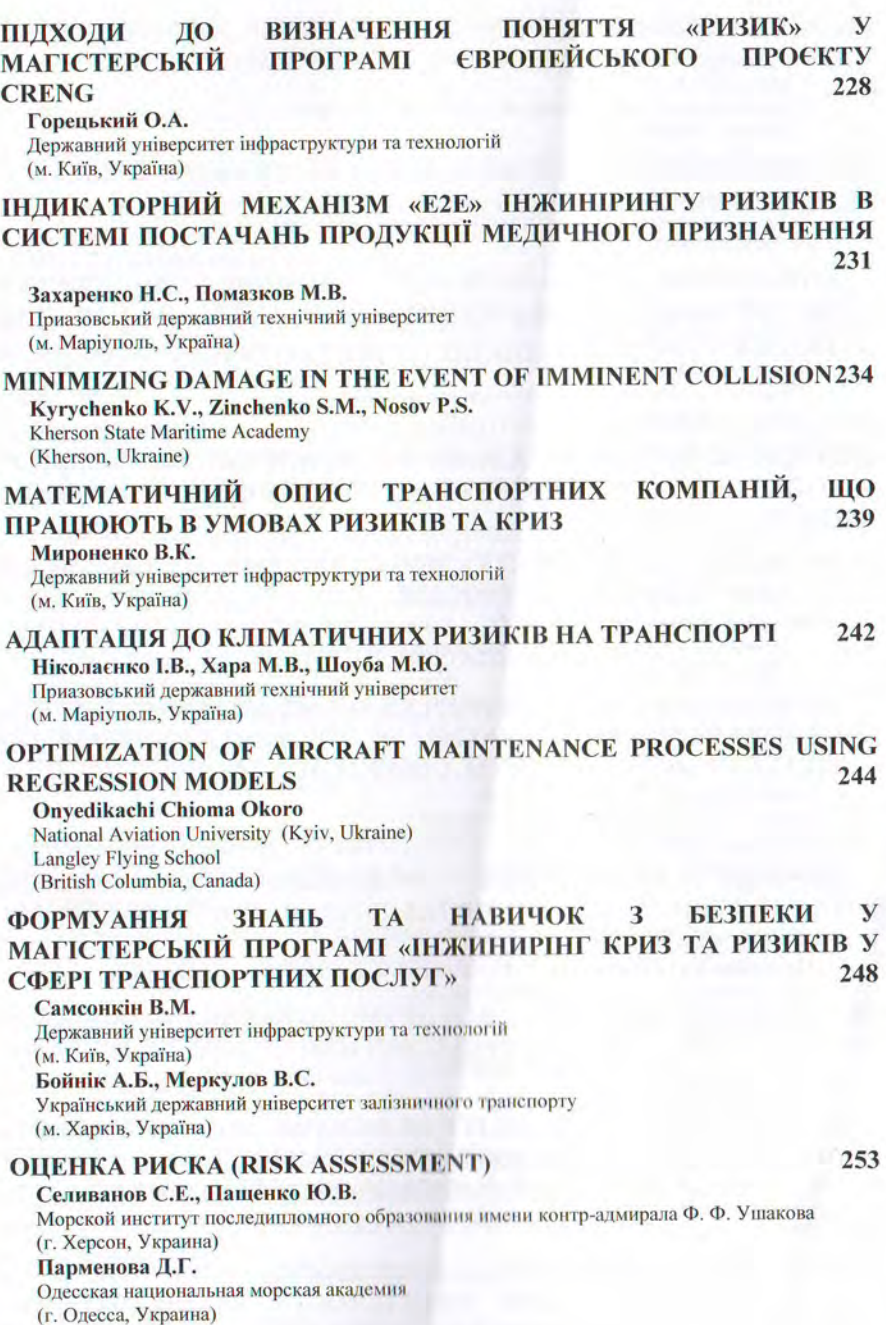

#### FUTURE-ОРИЕНТИРОВАННОЕ ОБУЧЕНИЕ **БЕЗОПАСНОСТИ.** ЭКЗИСТЕНЦИАЛЬНЫЕ РИСКИ. АСФАТРОНИКА  $261$ Смирнов В.А. Научно-образовательный центр FWW (The Future We Want) (г. Полтава, Украина) КОНЦЕПЦІЯ ПРИЙНЯТНОГО (ДОПУСТИМОГО) РИЗИКУ 267 Стефанович П.І. Київський національний університет булівництва і архітектури

(м. Київ, Україна)

#### **УПРАВЛІННЯ** ПАРАМЕТРАМИ **РИЗИКІВ** B **СИСТЕМИ ПЕРЕВЕЗЕННЯ НЕБЕЗПЕЧНИХ BAHTAЖIB** ЗАЛІЗНИЧНИМ **ТРАНСПОРТОМ** 271

### Юрченко О.Г.

Державний університет інфраструктури та технологій (м. Київ, Україна)

СЕКШЯ 4. ІНТЕЛЕКТУАЛЬНІ ТРАНСПОРТНІ СИСТЕМИ ITS. ЕКОНОМІКА ТРАНСПОРТУ, ЕКОЛОГІЯ **ТРАНСПОРТУ** ЗЕЛЕНИЙ ТРАНСПОРТ 274

#### ОСОБЛИВОСТІ ІНТЕЛЕКТУАЛЬНОЇ СИСТЕМИ ДИСТАНЦІЙНОГО **ЛІАГНОСТУВАННЯ АВТОМОБІЛЯ** 275

Бажинов О.В., Мартиненко С.О.

Харківський національний автомобільно-дорожній університет (м. Харків, Україна)

IMPROVEMENT OF THE COMPLEX OF MATHEMATICAL MODELS OF EFFICIENCY OF OPERATION OF THE PARTICULATE MATTER **FILTER OF DIESEL INTERNAL COMBUSTION ENGINE**  $278$ Kondratenko O.M., Andronov V.A.

National University of Civil Defence of Ukraine (Kharkiv, Ukraine)

**МЕТОДИ ВИЗНАЧЕННЯ ОСНОВНИХ ДІАГНОСТИЧНИХ** ПАРАМЕТРІВ РОБОЧОГО ПРОЦЕСУ ТРАНСПОРТНИХ ДИЗЕЛІВ В **ЕКСПЛУАТАНІЇ** 283

Маулевич В.О., Варбанець Р.А., Лацюк Д.І., Крижановська І.П. Олеський національний морський університет (м. Олеса, Україна) Псарюк С.П.

Судноплавна компанія ТОВ «ТРАНСШИП» (м. Одеса, Україна)

IMPROVING THE RELIABILITY OF DYNAMIC POSITIONING IN THE **EVENT OF SHADING OR WIND SENSOR FAILURE** 285

Moiseenko V.S., Zinchenko S.M., Nosov P.S., Mamenko P.P., Mateichuk V.M. Kherson State Maritime Academy (Kherson, Ukraine)

ПОЛІТИКА **ЗЕЛЕНОГО ТРАНСПОРТУ HA** ПРИКЛАДІ ВПРОВАДЖЕННЯ ХАБІВ МОБІЛЬНОСТІ ТА НЕОБХІЛНОСТІ СКОРОЧЕННЯ ЧИСЕЛЬНОСТІ ПРИВАТНИХ АВТОМОБІЛІВ ЗА

# **ДОПОМОГОЮ ПОСЛУГИ MAAS 3 ЦІЛЛЮ СКОРОЧЕННЯ ВИКИДІВ** ВУГЛЕКИСЛОГО ГАЗУ ТА НАВАНТАЖЕННЯ НА МІСЬКУ МЕРЕЖУ 292

Пулях Б.А. Приазовський державний технічний університет (м. Маріуполь, Україна)

ДОСЛІДЖЕННЯ СТАТИЧНОЇ ПОВОРОТКОСТІ НАПІВПРИЧЕПА 297 Тімков О.М., Ященко Д.М., Босенко В.М.

Напіональний транспортний університет (м. Київ, Україна)

(м. Харків, Україна)

СЕКЦІЯ 5. БЕЗПЕКА АТОМНОЇ ЕНЕРГЕТИКИ, ГОРІННЯ РЕЧОВИН, АЛЬТЕРНАТИВНІ (ВІДНОВЛЮВАНІ) **ЛЖЕРЕЛА** 301 **EHEPTII** 

ТЕРМОГРАФІЧНОГО ДИСТАНЦІЙНОГО ЗАСТОСУВАННЯ МОНІТОРИНГУ КОМПРЕСОРНОГО УСТАТКУВАННЯ НА АЕС 302

Базалєєв М.І., Брюховецький В.В., Клепіков В.Ф., Литвиненко В.В., Прохоренко Є.М. Інститут електрофізики і радіаційних технологій НАН України

**AND IGNITION. COMBUSTION**  $OF$ **CHARACTERISTICS** SPONTANEOUS EXTINGUISHING OF INCANDESCENT **IRON** 305 PARTICLES IN A COLD GASEOUS OXIDIZER

Kalinchak V.V., Chernenko A.S., Kopyt N.N. I.I. Mechnikov Odessa National University (Odessa, Ukraine) **Selivanov S.Ye. Admiral Ushakov Maritime Institute** (Kherson, Ukraine)

ТЕРМОГРАФІЧНИЙ МОНІТОРИНГ ЗА СТАНОМ БЕТОННИХ СПОРУД, КОМУНІКАЦІЙ ТА УСТАТКУВАННЯ НА БРИЗКАЛЬНИХ 314 **БАСЕЙНАХ АЕС** 

Литвиненко В.В., Мєлякова О.А., Прохоренко Є.М., Погребняк П.С. Інститут електрофізики і радіаційних технологій НАН України (м. Харків, Україна)

СОВЕРШЕНСТВОВАНИЕ МЕТОДОВ ТУШЕНИЯ ПОЖАРОВ НА ОБЪЕКТАХ С МАССОВЫМ ПРЕБЫВАНИЕМ ЛЮДЕЙ 318

### Тарасенко А.Н., Штанченко А.В.

Морской институт последипломного образования имени контр-алмирала Ф. Ф. Ушакова (г. Херсон, Украина)

#### МЕТОДИЧНІ ОСНОВИ ЩОДО ДОСЛІДЖЕННЯ ОПТИМАЛЬНОГО ЧАСУ РОБОТИ РЯТУВАЛЬНИКІВ В ГІРСЬКИХ УМОВАХ ЗА РІЗНИХ НАВАНТАЖЕНЬ ТА ТЕМПЕРАТУР ВПЛИВУ 320

Токарський О.І.

Державний вищий навчальний заклад «Донецький національний технічний університет» (м. Покровськ, Україна) Болібрух Б.В.

Національний університет «Львівська політехніка» (м. Львів, Україна)

ДО ПИТАННЯ ПРО ЗАСТОСУВАННЯ КОМПОЗИЦІЙНОГО ПОЛІМЕРНОГО ОСНАШЕННЯ ЛЛЯ ЗНИЖЕННЯ ГОРЮЧОСТІ **СКЛОПЛАСТИКІВ** 325 Хворост М.В., Білим П.А. Харківський національний університет міського господарства імені О.М. Бекетова (м. Харків, Україна) СРАВНИТЕЛЬНЫЙ АНАЛИЗ ПРОЦЕССОВ ГОРЕНИЯ ГАЗОВ И ПЫЛЕЙ 330 Шевчук В.Г., Калинчак В.В., Черненко А.С., Опарин А.С., Сидоров А.Е. Одесский национальный университет им. И.И. Мечникова (г. Олесса, Украина) Шингарёв Г.Л. НИИ физики, ОНУ им. И.И. Мечникова (г. Одесса, Украина) Селиванов С.Е. Морской институт последипломного образования имени контр-адмирала Ф. Ф. Ушакова (г. Херсон, Украина) Стариков М.А. НПП «Коловрат» (г. Киев, Украина)

# СЕКЦІЯ 6. БЕЗПЕКА В БУДІВНИЦТВІ. ЕКОЛОГІЧНА БЕЗПЕКА 332

#### ОСОБЕННОСТИ РАЗЛИЧНЫХ ВИДОВ УТИЛИЗАЦИИ ОТХОЛОВ И ИХ РАСПРЕДЕЛЕНИЕ В СТРАНАХ МИРА 333

Абрамов Г.С.

Херсонская государственная морская академия

(г. Херсон, Украина)

# Абрамова Г.В.

ХФ ДП «Администрация морских портов Украины»

(г. Херсон, Украина)

Сиренька А.В.

«Энергоэкология»

(г. Харьков, Украина)

#### ИНТЕРОПЕРАБЕЛЬНОСТЬ ИНФОРМАЦИОННЫХ ИНСТРУКЦИЙ **TRANSACT SOL MEXAHИЗМА «E2E» В СИСТЕМЕ ЛИАГНОСТИКИ** ИНЖИНИРИНГА СОЦИАЛЬНО-ТЕХНИЧЕСКОЙ СРЕДЫ 337

Волошин В.С., Лямзин А.А., Мнацаканян М.С., Высоцкий О.А.

Приазовский государственный технический университет

(г. Мариуполь, Украина)

#### **ИСПОЛЬЗОВАНИЕ ТВЕРДООКСИДНЫХ ТОПЛИВНЫХ** ЭЛЕМЕНТОВ В ГТУ ЛЛЯ **УМЕНЬШЕНИЯ ВРЕДНОГО** ВОЗДЕЙСТВИЯ НА ОКРУЖАЮШУЮ СРЕЛУ 340

Легтярёв О.Л.

Национальный аэрокосмический университет имени Н.Е.Жуковского «ХАИ» (г. Харьков, Украина)

ПІДВИЩЕННЯ ЕКОЛОГІЧНОЇ БЕЗПЕКИ ПИТНОЇ ВОДИ 345 Лушкін С.С. Національний університет цивільного захисту України (м. Харків, Україна) ПРОГНОЗУВАННЯ ЕКОЛОГІЧНИХ РИЗИКІВ СУДНОРЕМОНТНОГО 350 ПІДПРИЄМСТВА ТА ЇХ МЕНЕДЖМЕНТ Єлістратова Н.Ю. Приазовський державний технічний університет (м. Маріуполь, Україна) ВИМІРЮВАННЯ РІВНІВ ЗВУКУ ДЛЯ ШУМУ КОМПРЕСОРНОЇ 354 **CTAHIII** Запорожець О.І., Карпенко С.В., Пузік С.О., Сагайдак Б.В., Гулевець В.В. Національний авіаційний університет (м. Київ, Україна) Блюхер Б. Університет штату Індіана (Терра Хойте, США) ШУМУ лля ОБЧИСЛЮВАЛЬНА МОДЕЛЬ РІВНІВ **3BYKY** 360 КОМПРЕСОРНИХ СТАНШЙ Запорожець О.І., Карпенко С.В., Пузік С.О. Напіональний авіаційний університет (м. Київ, Україна) Блюхер Б. Університет штату Індіана (Терра Хойте, США) ДОСЛІДЖЕННЯ ЗМІНИ ЕКОЛОГІЧНОГО СТАНУ РІЧКИ ПСЕЛ 368 Коваленко С.А., Пономаренко Р.В. Національний університет цивільного захисту України (м. Харків, Україна) ЯКІСТЬ ПИТНОЇ ВОДИ - ЯК ВАЖЛИВИЙ ФАКТОР ЕКОЛОГІЧНОЇ БЕЗПЕКИ ЖИТТЄЛІЯЛЬНОСТІ ТА ЗДОРОВ'Я ЛЮДИНИ 372 Кравченко М.В. Київський національний університет будівництва і архітектури (м. Київ. Україна) КОНТРОЛЬ ЯКОСТІ МОТОРНОГО ПАЛИВА ДЛЯ ЗАБЕЗПЕЧЕННЯ ВИМОГ ЕКОЛОГІЧНОЇ БЕЗПЕКИ 377 Крайнюк О.В. Харківський національний автомобільно-дорожній університет (м. Харків, Україна) **Evu IO.B.** Харківський національний економічний університет імені Семена Кузнеця (м. Харків, Україна) РИСКИ ЗАГРЯЗНЕНИЯ МОРЯ НЕФТЬЮ И МЕРЫ ПО **EFO** 383 **ПРЕДОТВРАЩЕНИЮ** Ляшенко В.Г. Херсонський морський коледж рибної промисловості (м. Херсон, Україна) Абрамов Г.С.

Херсонська державна морська академія (м. Херсон, Україна) Пятаков В.Э. Морской институт последипломного образования имени контр-адмирала Ф. Ф. Ушакова (г. Херсон, Украина)

ДОСВІД ВПРОВАДЖЕННЯ ОСВІТНІХ ПРОГРАМ РІВНЯ РНД 389 Ткаченко Т.М., Гунченко О.М., Волошкіна О.С., Корінний В.І. Київський національний університет будівництва і архітектури (м. Київ, Україна)

МАТЕРІАЛЬНЕ ЗАБЕЗПЕЧЕННЯ ПРИАЗОВСЬКОГО ДЕРЖАВНОГО ТЕХНІЧНОГО УНІВЕРСИТЕТУ (НАВЧАЛЬНИХ ЗАКЛАДІВ ОСВІТИ) ЯК ЗАПОРУКА ПОЖЕЖНОЇ БЕЗПЕКИ БУДІВЕЛЬ ТА СПОРУД 395

Приходченко В.М.

Приазовський державний технічний університет (м. Маріуполь, Україна)

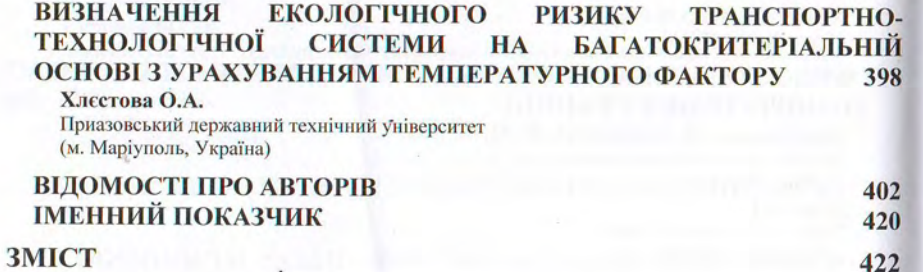

 $\cdot$